2021 m. kovas

# "*artus*® CMV RG PCR Kit" rinkinio naudojimo instrukcijos (vadovas)

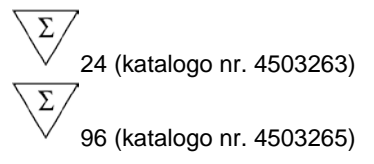

1 versija Kiekybinė "in vitro" diagnostika Skirta naudoti su "Rotor-Gene® Q MDx" instrumentais

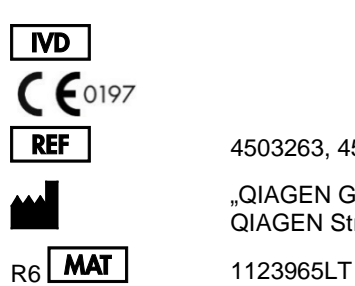

4503263, 4503265

"QIAGEN GmbH" QIAGEN Strasse 1, 40724 Hilden, VOKIETIJA

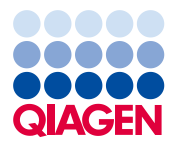

# **Turinys**

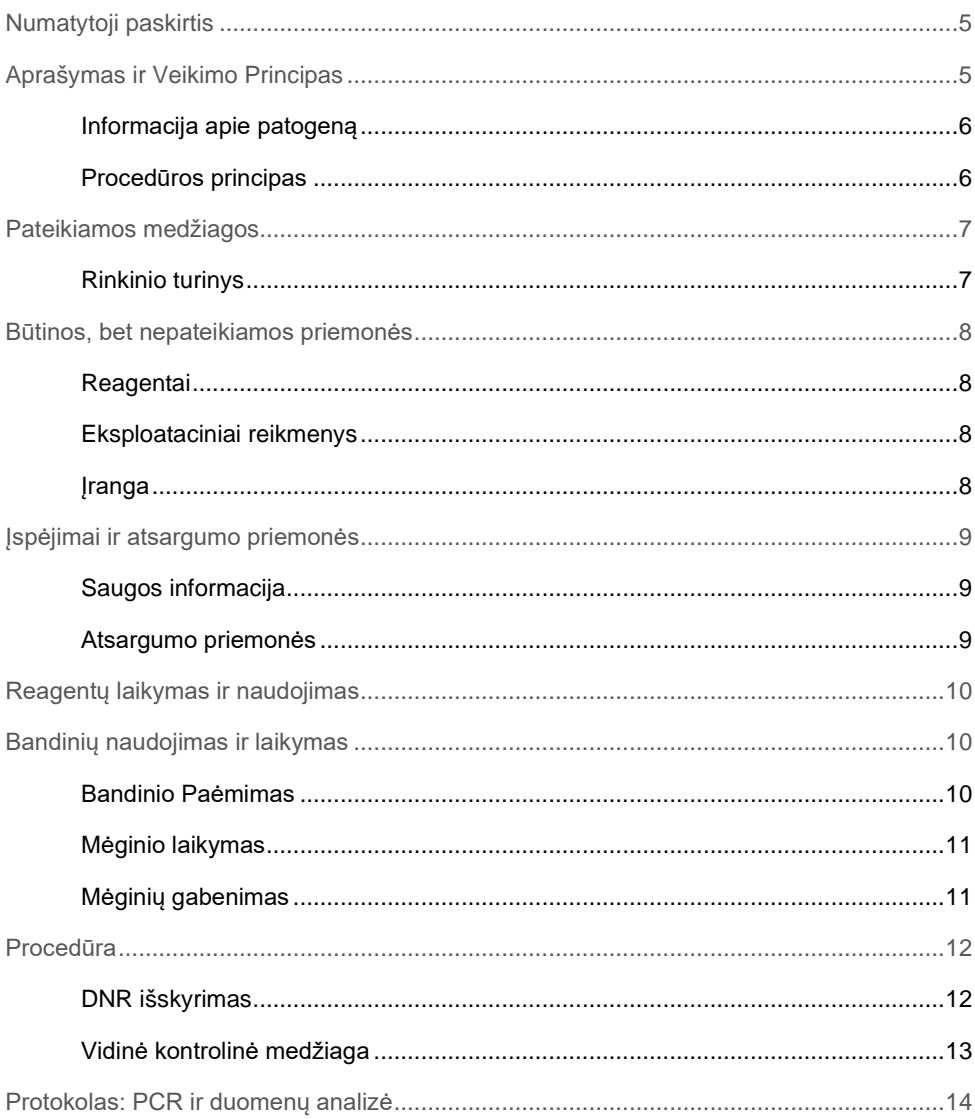

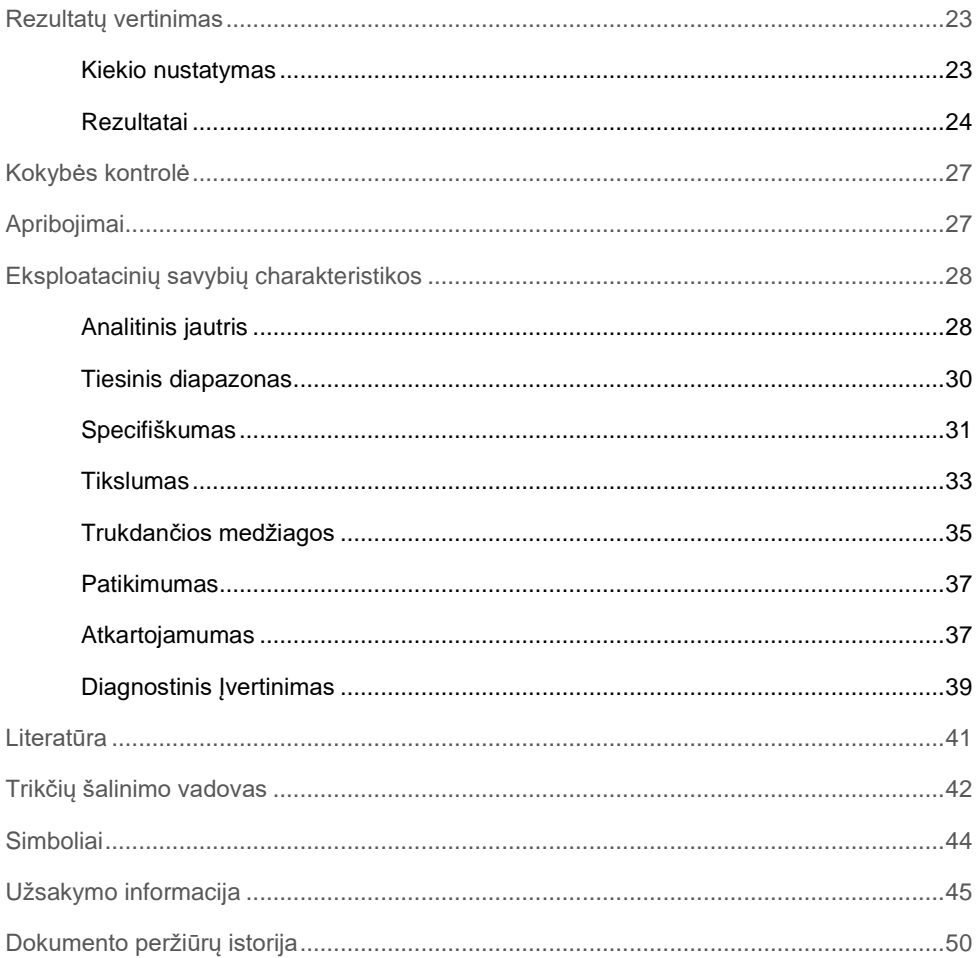

# <span id="page-4-0"></span>Numatytoji paskirtis

"*artus* CMV RG PCR Kit" rinkinys yra "in vitro" nukleino rūgščių amplifikacijos testas, skirtas citomegaloviruso (CMV) DNR kiekiui žmogaus plazmoje nustatyti. Šiame diagnostinių testų rinkinyje naudojama polimerazinė grandininė reakcija (Polymerase Chain Reaction, PCR[AP1]); rinkinys konfigūruotas naudoti su "Rotor-Gene Q" instrumentais.

"*artus* CMV RG PCR Kit" rinkinys yra skirtas naudoti kartu su klinikiniais simptomais ir kitais laboratoriniais žymenimis, CMV infekcijos valdymui pacientams, turintiems CMV ligos riziką.

"*artus* CMV RG PCR Kit" rinkinio rezultatus būtina interpretuoti visų susijusių klinikinių ir laboratorinių tyrimų rezultatų kontekste.

"*artus* CMV RG PCR Kit" rinkinys nėra skirtas naudoti kaip CMV nustatymo kraujyje ar kraujo produktuose tyrimas, nei kaip diagnostinis testas esamai CMV infekcijai patvirtinti.

# <span id="page-4-1"></span>Aprašymas ir Veikimo Principas

"*artus* CMV RG PCR Kit" rinkinio sudėtyje yra paruošta naudoti sistema, skirta CMV viruso DNR aptikti, naudojant polimerazinę grandininę reakciją (Polymerase Chain Reaction, PCR[AP2]), dirbant su "Rotor-Gene Q MDx" instrumentais. "CMV RG Master" sudėtyje yra reagentų ir fermentų, skirtų specifinei MIE (Major Immediate Early Gene, MIE) geno 105 bp regiono amplifikacijai CMV genome (tyrimas gali aptikti CMV genotipus gB1 – gB4) ir tiesioginiam specifinio amplikono aptikimui "Rotor-Gene Q MDx" fluorescenciniame kanale "Cycling Green".

"*artus* CMV RG PCR Kit" rinkinio sudėtyje taip pat yra antra heterologinės amplifikacijos sistema, skirta galimam PCR slopinimui nustatyti. Jis aptinkamas naudojant vidinę kontrolinę (Internal Control, IC) medžiagą "Rotor-Gene Q MDx" instrumento fluorescenciniame kanale "Cycling Yellow". Tiekiamos išorinės teigiamos kontrolinės medžiagos (CMV QS 1–4), kurios leidžia nustatyti viruso DNR kiekį. Daugiau informacijos pateikta "[Kiekio nustatymas"](#page-22-1), [23](#page-22-1) psl.

# <span id="page-5-0"></span>Informacija apie patogeną

Žmogaus citomegalovirusas (CMV) aptinkamas infekuotų žmonių kraujyje, audiniuose ir praktiškai visuose sekrecijos skysčiuose. Jis gali būti perduodamas peroraliniu, lytiniu keliu, perpilant kraują arba transplantuojant organus, gimdoje arba perinatališkai (1-4). CMV virusinės apkrovos tyrimas yra svarbi pagalba įvertinant ligos riziką, diagnozuojant ligą ir stebint atsaką į gydymą (5).

Užsikrėtus CMV dažnai sukelia besimptomę infekciją, po kurios virusas lieka kūne visą gyvenimą. Paaugliams arba suaugusiems pasireiškę simptomai yra panašūs į mononukleozės simptomus: karščiavimas, silpnas hepatitas ir bendras negalavimas (6). Sunkios CMV infekcijos dažnai buvo nustatytos infekcijos gimdoje atvejais ir pacientams, kurių imunitetas nusilpęs (4,7) .

### <span id="page-5-1"></span>Procedūros principas

Patogenų aptikimas taikant polimerazinę grandininę reakciją (Polymerase Chain Reaction, PCR[AP3]) pagristas specifinių patogeno genomo regionų amplifikacija. Taikant "Real-time PCR", amplifikuotas produktas aptinkamas naudojant fluorescencinius dažus. Jie paprastai yra susiję su oligonukleotidiniais zondais, kurie specifiškai jungiasi su amplifikuotu produktu. Fluorescencijos intensyvumo PCR tyrimų serijos metu (t. y. realiu laiku) stebėjimas leidžia aptikti besikaupiantį produktą ir nustatyti jo kiekį, po PCR tyrimų serijos pakartotinai neatidarant reakcijos mėgintuvėlių (8).

# <span id="page-6-0"></span>Pateikiamos medžiagos

# <span id="page-6-1"></span>Rinkinio turinys

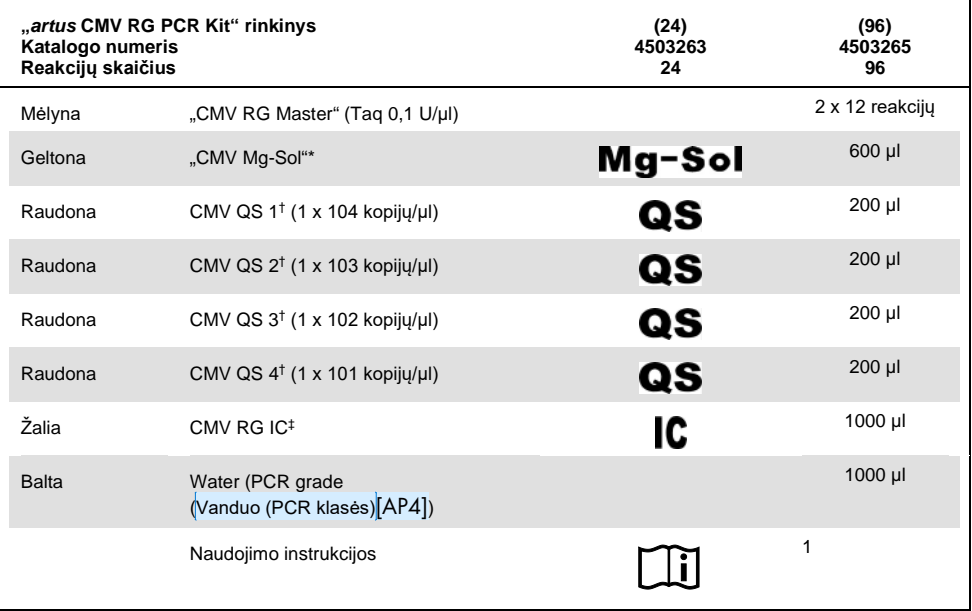

\* Magnio tirpalas

† Kiekybinės analizės etaloninis tirpalas

‡ Vidinė kontrolinė medžiaga

# <span id="page-7-0"></span>Būtinos, bet nepateikiamos priemonės

# <span id="page-7-1"></span>Reagentai

DNR išskyrimo rinkinys (žr. ["DNR išskyrimas"](#page-11-1), [12](#page-11-1) psl.)

### <span id="page-7-2"></span>Eksploataciniai reikmenys

- Sterilūs pipečių antgaliai su filtrais
- "Strip Tubes and Caps, 0.1 ml", skirti naudoti su "72-Well Rotor" (kat. nr. 981103 arba 981106)
- **Arba**: "PCR Tubes, 0.2 ml", skirti naudoti su "36-Well Rotor" (kat. nr. 981005 arba 981008)

### <span id="page-7-3"></span>**Iranga**

- <span id="page-7-4"></span>Pipetės (reguliuojamos)[\\*](#page-7-5)
- Sūkurinė maišykl[ė](#page-7-4)\*
- Stalinė centrifug[a](#page-7-4)\* su rotoriumi 2 ml reakcijos mėgintuvėliams
- "Rotor-Gene Q MDx" instrumenta[s\\*](#page-7-4) su fluorescenciniais kanalais, skirtais "Cycling Green" ir "Cycling Yellow"
- "Rotor-Gene Q" programinė įranga 2.3.5 versija arba naujesnė
- Vėsinimo blokas ("Loading Block 72 x 0.1 ml Tubes", kat. nr. 9018901 arba "Loading Block 96 x 0.2 ml Tubes", kat. nr. 9018905)

<span id="page-7-5"></span>\* Prieš naudodami įsitikinkite, kad visi instrumentai patikrinti ir sukalibruoti pagal gamintojo rekomendacijas.

# <span id="page-8-0"></span>Įspėjimai ir atsargumo priemonės

# <span id="page-8-1"></span>Saugos informacija

Dirbdami su cheminėmis medžiagomis, visada dėvėkite tinkamą laboratorinį chalatą, mūvėkite vienkartines pirštines ir užsidėkite apsauginius akinius. Daugiau informacijos rasite atitinkamuose saugos duomenų lapuose (SDL). Jie pateikiami patogiu ir kompaktišku PDF formatu internete **[www.qiagen.com/safety](http://www.qiagen.com/safety)** – čia galite rasti, peržiūrėti ir išspausdinti kiekvieno QIAGEN rinkinio ir jų komponentų SDL.

Mėginių ir tyrimų atliekas išmeskite laikydamiesi vietinių saugos reikalavimų.

### <span id="page-8-2"></span>Atsargumo priemonės

Visada laikykitės toliau pateikiamų nurodymų.

- Naudokite sterilius pipečių antgalius su filtrais.
- Teigiamas medžiagas (bandinius, teigiamas kontrolines medžiagas ir amplikonus) laikykite ir ekstrahuokite atskirai nuo visų kitų reagentų, dėkite juos į reakcijos mišinį erdviškai atskirtoje patalpoje.
- Prieš pradėdami tyrimą visus komponentus gerai atšildykite kambario temperatūroje  $(15-25 °C)$ .
- Atšildę sumaišykite komponentus (pakartotinai įsiurbdami ir lašindami pipete arba naudodami impulsinę sūkurinę maišyklę) ir trumpai centrifuguokite.
- Dirbkite greitai, komponentus laikykite ant ledo arba vėsinimo bloke (72/96 šulinėlių įkėlimo bloke).

# <span id="page-9-0"></span>Reagentų laikymas ir naudojimas

"*artus* CMV RG PCR Kit" rinkinio komponentus reikia laikyti temperatūroje nuo –30 iki –15 °C; jie yra stabilūs iki ant etiketės nurodytos tinkamumo naudoti datos. Nederėtų jų pakartotinai atšildyti ir užšaldyti (>2x), nes tai gali sumažinti tyrimo jautrumą. Jei reagentai bus naudojami retkarčiais, juos reikia užšaldyti alikvotinėmis dalimis. Laikyti 2–8 °C temperatūroje reikia ne ilgiau kaip 5 valandas.

# <span id="page-9-1"></span>Bandinių naudojimas ir laikymas

**Pastaba**. Su visais mėginiais turi būti elgiamasi kaip su potencialiai užkrečiama medžiaga.

**Pastaba**. Atlikti analitiniai tyrimai šio rinkinio veikimui patikrinti vadina EDTA plazmą tinkamiausia mėginio medžiaga CMV aptikti. Todėl rekomenduojame su "*artus* CMV RG PCR Kit" rinkiniu naudoti šią medžiagą.

"*artus* CMV RG PCR Kit" rinkinio patvirtinimas buvo atliktas naudojant žmogaus EDTA plazmos mėginius. Kitos mėginių medžiagos nėra patvirtintos. Ruošdami mėginį naudokite tik rekomenduojamą nukleidinės rūgšties išskyrimo rinkinį (žr. "[DNR išskyrimas"](#page-11-1), [12](#page-11-1) psl.).

Naudojant tam tikras mėginių medžiagas būtina griežtai laikytis specialių paėmimo, gabenimo ir laikymo instrukcijų.

### <span id="page-9-2"></span>Bandinio Paėmimas

Kiekvieną kartą imant kraują pažeidžiamos kraujagyslės (arterijos, venos ar kapiliarai). Turi būti naudojama tik nekenksminga ir sterili medžiaga. Imant kraują reikia pasirūpinti tinkamomis vienkartinėmis medžiagoms. Duriant į veną negalima naudoti per plonų kapiliarams skirtų adatų. Kraujas iš venos turi būti imamas atitinkamose alkūnės linkio, dilbio arba kitos rankos pusės vietose. Kraujas turi būti imamas naudojant standartinius bandinių ėmimo vamzdelius (raudonas kamštelis, "Sarstedt®" ar atitinkamas kito gamintojo mėgintuvėlis). Turi būti paimta 5–10 ml tūrio kraujo į EDTA mėgintuvėlį. Paėmus mėginį mėgintuvėliai turi būti iš karto sumaišyti apverčiant (8x, neplakti).

**Pastaba**. Negalima naudoti heparinizuotų mėginių.

### <span id="page-10-0"></span>Mėginio laikymas

Visas kraujas turi būti atskirtas į plazmos ir ląstelių komponentus 20 minučių centrifuguojant 800–1600 x *g* 6 valandų laikotarpiu (9,10). Atskirta plazma yra perpilama į sterilius polipropileno mėgintuvėlius. Tyrimo jautrumas gali sumažėti, jei mėginiai dažnai užšaldomi darbo eigos metu arba laikomi ilgesnį laiko tarpą.

# <span id="page-10-1"></span>Mėginių gabenimas

Mėginių medžiaga visada turi būti gabenama nedūžtančioje gabenimui skirtoje talpoje. Tokiu būdu galima išvengti potencialaus infekcijos pavojaus dėl mėginio nuotėkio. Mėginiai turi būti gabenami laikantis vietinių ir šalyje galiojančių patogeninės medžiagos gabenimo instrukcijų.[\\*](#page-10-2)

Mėginiai turi būti išsiųsti per 6 valandas. Nerekomenduojama laikyti mėginių jų ėmimo vietoje. Mėginius galima siųsti paštu, laikantis teisės aktuose pateiktų patogeninių medžiagų gabenimo instrukcijų. Mėginius rekomenduojama siųsti per kurjerių tarnybą. Kraujo mėginiai turi būti išsiųsti atvėsinti (2–8 °C), o atskirta kraujo plazma giliai užšaldyta (nuo -30 iki –15 °C).

<span id="page-10-2"></span>\* International Air Transport Association (Tarptautinė oro transporto asociacija) (IATA). Pavojingų prekių taisyklės.

# <span id="page-11-0"></span>Procedūra

# <span id="page-11-1"></span>DNR išskyrimas

1 [Lentelė](#page-11-2) nurodyti "QIAGEN" rinkiniai yra patvirtinti naudoti viruso DNR gryninimui iš nurodytų žmogaus mėginių tipų su "*artus* CMV RG PCR Kit" rinkiniu. Vykdykite viruso DNR gryninimą pagal atitinkamo rinkinio vadove pateiktus nurodymus.

| Mėginio<br>medžiaga | Mėginio<br>dvdis | Nukleorūgšties išskyrimo<br>rinkinvs              | Katalogo numeris |           |
|---------------------|------------------|---------------------------------------------------|------------------|-----------|
| EDTA plazma         | 500 ul           | "QIAamp® DSP Virus Kit"<br>rinkinvs               | 60704            | Komplekte |
| EDTA plazma         | $400$ µ          | "EZ1 <sup>®</sup> DSP Virus Kit"<br>Rinkinys (48) | 62724            | Komplekte |

<span id="page-11-2"></span>**1 Lentelė. Gryninimo rinkiniai, patvirtinti naudoti su "***artus* **CMV RG PCR Kit" rinkiniu**

**Pastaba**. Ekstrahavimo efektyvumui ir DNR/RNR rezultatams užtikrinti labai svarbu naudoti nešančiają RNR. Siekiant padidinti nešiklio RNR, pateikto su "QIAamp DSP Virus Kit" komplektu stabilumą rekomenduojame laikytis nurodymų dėl pakartotinio nešiklio RNR skiedimo ir laikymo, pateiktų "*QIAamp DSP Virus Kit*" rinkinio instrukcijų vadove ("Reagentų ir buferių paruošimas").

Pastaba. "*artus* CMV RG PCR Kit" rinkinio vidinę kontrolinę medžiagą galima naudoti tiesiogiai pačios išskyrimo procedūros metu. Pasirūpinkite, kad į atskyrimo procedūrą būtų įtrauktas vienas neigiamas plazmos mėginys. Atitinkamas vidinės kontrolinės medžiagos signalas yra naudojamas kaip atskyrimo vertinimo pagrindas (žr. "[Vidinė kontrolinė](#page-12-0) medžiaga[Vidinė kontrolinė](#page-12-0) medžiaga" skyrelyje žemiau).

### <span id="page-12-0"></span>Vidinė kontrolinė medžiaga

Kartu su šiuo rinkiniu teikiama vidinė kontrolinė medžiaga ("CMV RG IC"). Tai leidžia naudotojui ir kontroliuoti DNR išskyrimo procedūrą ir patikrinti, ar nėra galimo PCR slopinimo. Tai darykite įdėdami vidinės kontrolinės medžiagos į išskirtą medžiagą santykiu 0,1 µl kiekvienam 1 µl eliuavimo tūrio. Pavyzdžiui, naudojant "QIAamp DSP Virus Kit" rinkinį, DNR eliuojama 60 µl eliuavimo buferiu (AVE). Iš pradžių reikia pridėti 6 µl vidinės kontrolinės medžiagos. Naudojamos vidinės kontrolinės medžiagos kiekis priklauso tik nuo eliuavimo tūrio.

Pastaba. Vidinės kontrolinės medžiagos ir nešiklio RNR (žr. "[DNR išskyrimas"](#page-11-1), [12](#page-11-1) psl.) reikia pridėti tik į lizės buferio ir mėginio medžiagos mišinį arba tiesiai į lizės buferį.

Vidinės kontrolinės medžiagos negalima dėti tiesiai į mėginio medžiagą. Jei dedama į lizės buferį, atkreipkite dėmesį į tai, kad vidinės kontrolinės medžiagos ir lizės buferionešančiosios RNR mišinį būtina ruošti šviežiai ir iš karto naudoti (laikant mišinį kambario temperatūroje arba šaldytuve tik kelias valandas, galima vidinės kontrolinės medžiagos triktis ir ekstrahavimo efektyvumo sumažėjimas).

**Pastaba**. Vidinės kontrolinės medžiagos ir nešančiosios RNR negalima dėti tiesiai į mėginio medžiagą.

Tam, kad išgryninimą būtų galima laikyti sėkmingu, neigiamo plazmos mėginio, kuris buvo apdorotas išgryninimo metu ("QIAamp DSP Virus Kit" rinkinys), vidinės kontrolinės medžiagos C<sub>T</sub> reikšmė turi pasiekti C<sub>T</sub> = 27 $\pm$ 3 (slenkstinė reikšmė: 0,03) naudojant "Rotor-Gene Q" įrangą (žr. psl. [26](#page-25-0) dėl detalesnės informacijos). Nustatyta sklaida pagrįsta instrumentų keitimu ir gryninimu. Didesnis nuokrypis nurodo gryninimo problemą. Tokiu atveju gryninimas gali būti patikrintas ir, jei reikia, patvirtintas dar kartą. Jei turite papildomų klausimų arba jei susiduriate su problemomis, susisiekite su QIAGEN techninės priežiūros skyriumi.

Pasirinktinai, vidinę kontrolinę medžiagą galima naudoti tik galimam PCR slopinimui tikrinti. Tai darykite įdėdami vidinę kontrolinę medžiagą tiesiai į "CMV RG Master" ir "CMV Mg-Sol", kaip aprašyta protokolo veiksme [2b](#page-14-0) [\(15](#page-14-0) psl.).

# <span id="page-13-0"></span>Protokolas: PCR ir duomenų analizė

### Svarbi informacija prieš pradedant

- **Prieš pradėdami vykdyti protokola, skirkite laiko susipažinti su "Rotor-Gene Q"** instrumentu. Norėdami gauti daugiau informacijos, žiūrėkite atitinkamą įrangos vartotojo vadovą.
- Užtikrinkite, kad į vieną PCR procedūrą būtų įtrauktas bent vienas kiekybinės analizės etaloninis tirpalas ir viena neigiama kontrolinė medžiaga (vanduo, PCR klasės). Kiekvienos PCR procedūros standartinei kreivei sukurti naudokite visus 4 pateiktus kiekybinės analizės etaloninius tirpalus (CMV QS 1–4).

#### Ką reikia atlikti prieš pradedant

- $\bullet$  Isitikinkite, kad vėsinimo blokas ("Rotor-Gene Q" instrumento priedas) yra atvėsintas iki 2–8 °C temperatūros.
- Prieš kiekvieną naudojimą visus reagentus reikia visiškai atšildyti, sumaišyti (pakartotinai lašinant pipete į viršų ir žemyn arba naudojant pulsinę sūkurinę maišyklę) ir trumpai centrifuguoti.

#### Procedūra

- 1. Įdėkite reikiamą PCR mėgintuvėlių skaičių į vėsinimo bloko adapterius.
- 2. Jei vidinę kontrolinę medžiagą naudojate DNR išskyrimo procedūrai stebėti ir galimam PCR slopinimui tikrinti, vykdykite veiksmą [2a](#page-14-1). Jei vidinę kontrolinę medžiagą naudojate tik galimam PCR slopinimui tikrinti, vykdykite veiksmą [2b.](#page-14-0)

**Pastaba**. Primygtinai rekomenduojama pridėti vidine kontroline medžiaga į "CMV RG Master" ir "CMV Mg-Sol", naudojamą kiekybinės analizės etaloniniams tirpalams. Kiekybinės analizės etaloniniams tirpalams pridėkite vidinės kontrolinės medžiagos tiesiai į "CMV RG Master" ir "CMV Mg-Sol", kaip aprašyta protokolo [2b](#page-14-0) veiksme, ir naudokite šį pagrindinį mišinį kiekvienam kiekybinės analizės etaloniniam tirpalui (CMV QS 1–4).

<span id="page-14-1"></span>2a. Vidinė kontrolinė medžiaga jau pridėta išskyrimui atlikti (žr., *[Vidinė kontrolinė](#page-12-0)* [medžiaga, 13](#page-12-0)psl.). Tokiu atveju paruoškite pagrindinį mišinį paga[l 2 Lentelę](#page-14-2) (kitame puslapyje).

Reakcijos mišinyje paprastai yra visi PCR reikalingi komponentai, išskyrus mėginį.

<span id="page-14-2"></span>**2 Lentelė. Pagrindinio mišinio ruošimas (vidinė kontrolinė medžiaga naudojama DNR išskyrimui stebėti ir galimam PCR slopinimui tikrinti)**

| Mėginių skaičius |                | 12             |
|------------------|----------------|----------------|
| "CMV RG Master"  | $25 \mu$       | $300$ µl       |
| "CMV Mg-Sol"     | $5 \mu$        | $60 \mu$       |
| "CMV RG IC"      | 0 <sub>µ</sub> | 0 <sub>µ</sub> |
| Bendrasis tūris  | $30 \mu$       | $360$ µl       |

<span id="page-14-0"></span>2b. Vidinę kontrolinę medžiagą reikia dėti tiesiai į "CMV RG Master" ir "CMV Mg-Sol" mišinį. Tokiu atveju paruoškite pagrindinį mišinį pagal [3 Lentelę](#page-14-3). Reakcijos mišinyje paprastai yra visi PCR reikalingi komponentai, išskyrus mėginį.

<span id="page-14-3"></span>**3 Lentelė. Pagrindinio mišinio ruošimas (vidinė kontrolinė medžiaga naudojama tik galimam PCR slopinimui tikrinti)**

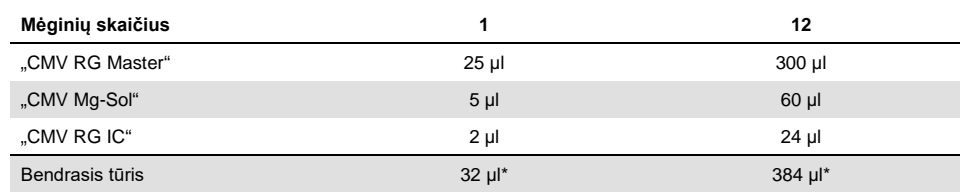

\* Tūrio padidėjimo pridėjus vidinę kontrolinę medžiagą ruošiant PCR tyrimą nepaisoma. Aptikimo sistemos jautris nesumažėja.

3. Į kiekvieną PCR mėgintuvėlį įpilkite 30 µl pagrindinio mišinio, tada įpilkite 20 µl eliuuoto mėginio DNR (žr. [4 Lentelę](#page-15-0)). Atitinkamai 20 µl ne mažiau kaip vieno iš kiekio nustatymo etaloninių tirpalų ("CMV QS 1–4") reikia naudoti kaip teigiamą kontrolinę medžiagą, o 20 μl vandens (vandens, PCR klasės) – kaip neigiamą kontrolinę medžiagą.

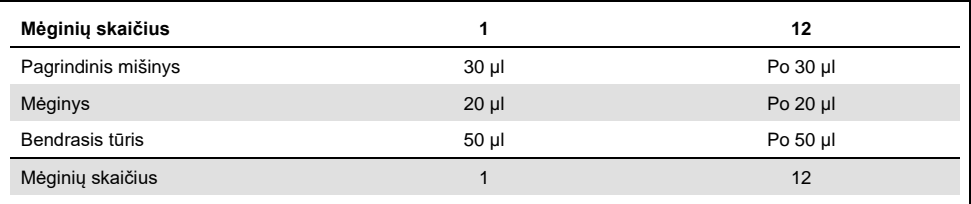

<span id="page-15-0"></span>**4 Lentelė. Pasiruošimas PCR tyrimui**

- 4. Uždarykite PCR mėgintuvėlius. Įsitikinkite, kad ant rotoriaus viršaus uždėtas fiksuojamasis žiedas ("Rotor-Gene" instrumento priedas), kad procedūros metu mėgintuvėliai netyčia neatsidarytų.
- 5. CMV viruso DNR aptikimui sukurkite temperatūros profilį, laikydamiesi šių veiksmų.

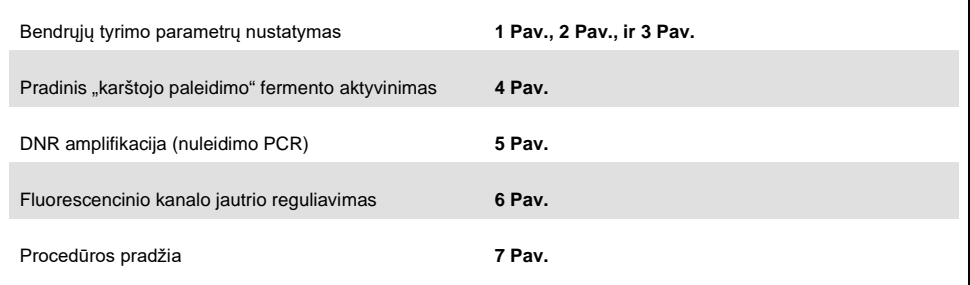

Visos specifikacijos paremtos "Rotor-Gene Q" programinės įrangos 2.3.5 ar naujesne versija. Daugiau informacijos apie tai, kaip suprogramuoti "Rotor-Gene" instrumenta, pateikiama atitinkamame naudotojo vadove. Iliustracijose šie nustatymai pateikiami paryškintame juodame rėmelyje. Iliustracijos pateiktos "Rotor-Gene Q" instrumentams.

6. Atidarykite dialogo langą "**New Run Wizard**" (naujos procedūros vedlys) [\(1 Pav.\)](#page-16-0). Pažymėkite laukelį **Locking Ring Attached** (fiksuojamasis žiedas uždėtas) ir spustelėkite **Next** (toliau).

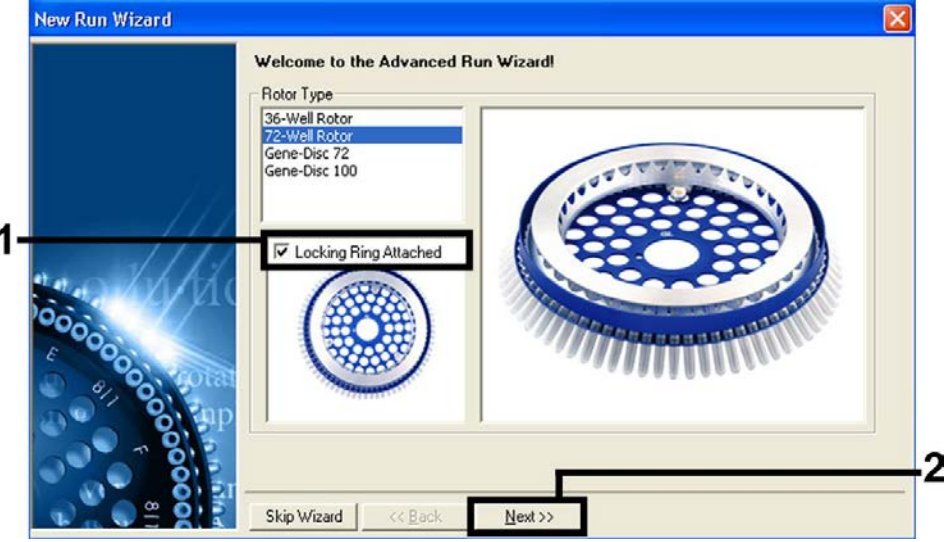

- <span id="page-16-0"></span>**1 Pav. Dialogo langas "New Run Wizard" (Naujos procedūros vedlys).**
- 7. Pasirinkite PCR reakcijos tūrį 50 ir spustelėkite "Next" (toliau) [\(2 Pav.\)](#page-17-0).

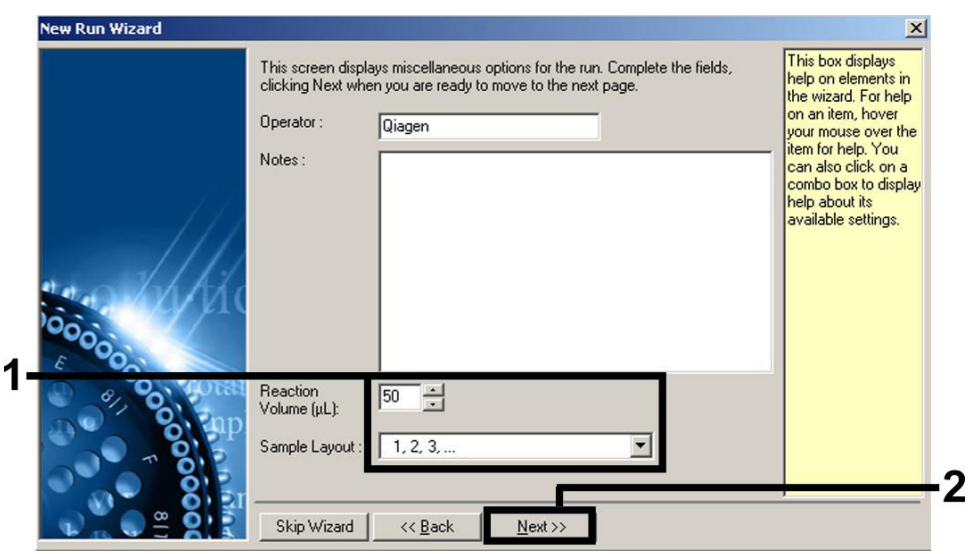

<span id="page-17-0"></span>**2 Pav. Bendrųjų tyrimo parametrų nustatymas.**

8. Kitame dialogo lange "**New Run Wizard**" (naujos procedūros vedlys) spustelėkite mygtuką **"Edit Profile"** (redaguoti profilį) ([3 Pav.](#page-18-0)) ir suprogramuokite temperatūros profilį, kaip parodyta [3 Pav.](#page-18-0) – [5 Pav..](#page-19-0)

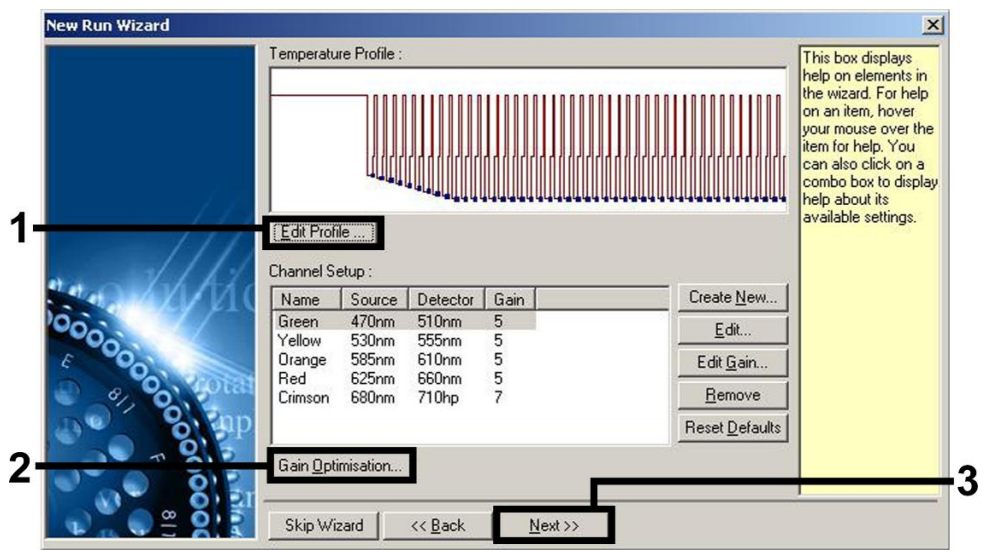

#### <span id="page-18-0"></span>**Pav. Profilio redagavimas.**

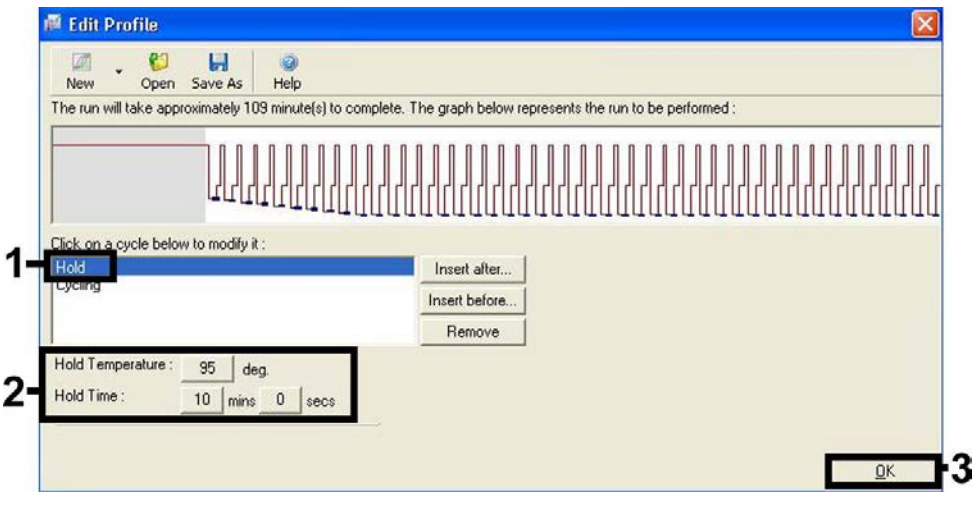

#### <span id="page-18-1"></span>**Pav. Pradinis "karštojo paleidimo" fermento aktyvinimas.**

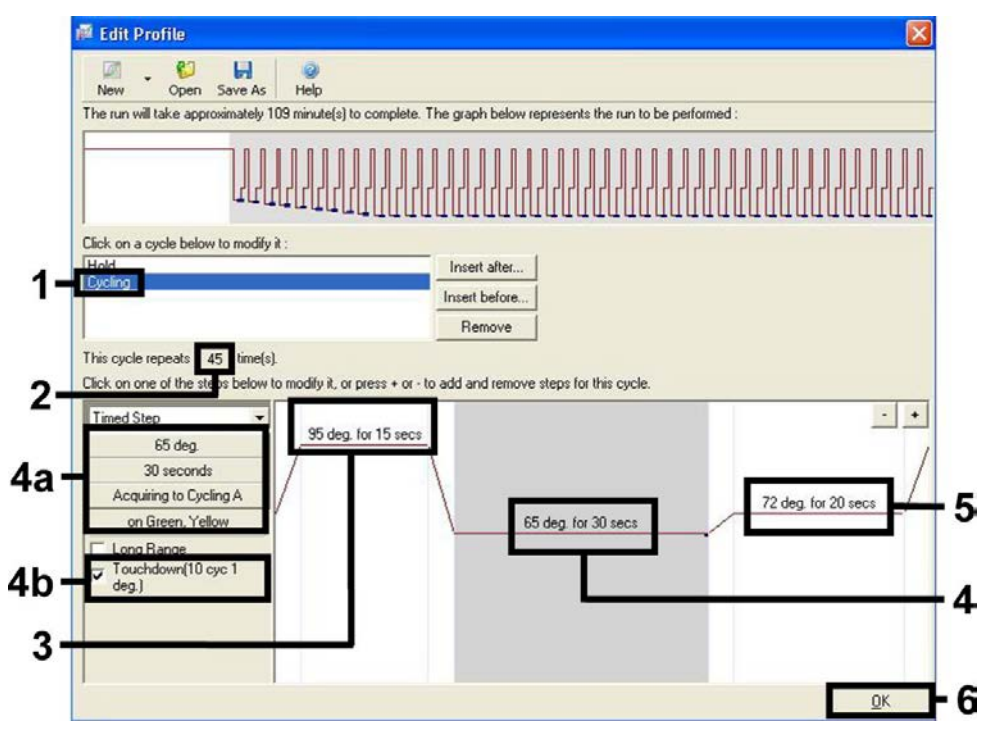

<span id="page-19-0"></span>**5 Pav. DNR amplifikacija. Prisijungimo veiksme būtinai aktyvinkite 10 ciklų nuleidimo funkciją.**

9. Fluorescencinių kanalų aptikimo intervalą reikia nustatyti pagal fluorescencijos intensyvumą PCR mėgintuvėliuose. Dialogo lange "**New Run Wizard**" (naujos procedūros vedlys) spustelėkite **Gain Optimisation** (gavimo optimizavimas) (žr[. 3 Pav.,](#page-18-0) ankstesniame puslapyje), kad atidarytumėte dialogo langą "**Auto-Gain Optimisation Setup**" (automatinio gavimo optimizavimo nustatymas). Nustatykite 65 °C kalibravimo temperatūrą, kad atitiktų amplifikacijos programos kaitinimo temperatūrą ([6 Pav.,](#page-20-0) kitame puslapyje).

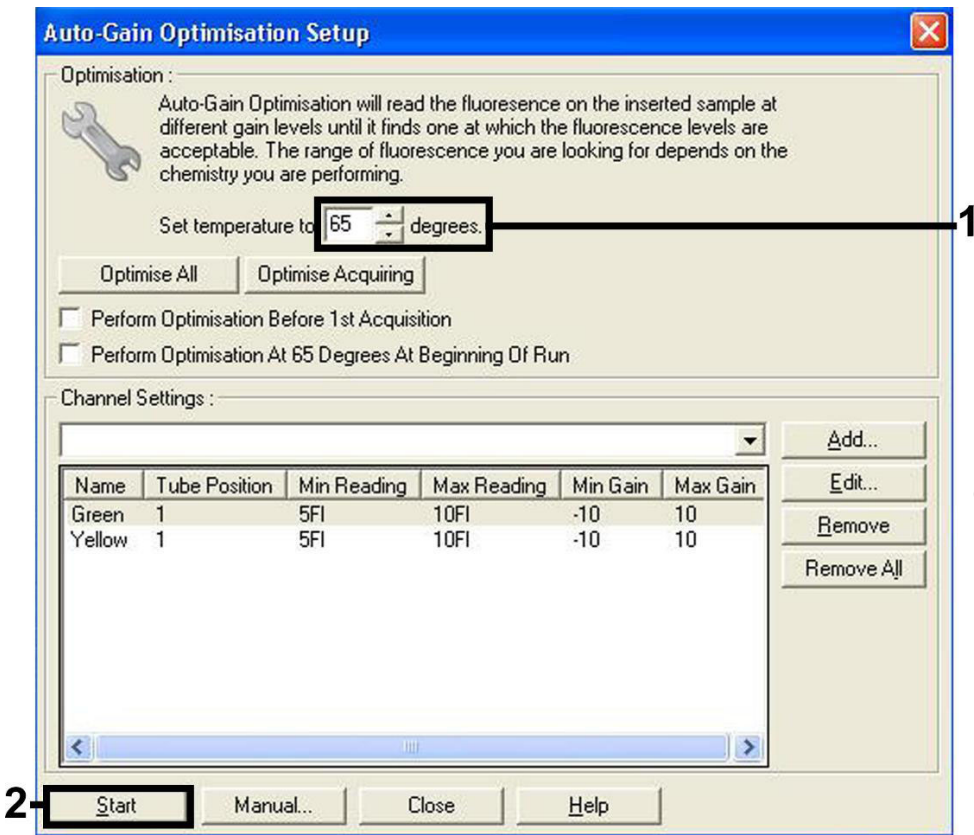

<span id="page-20-0"></span>**6 Pav. Fluorescencinio kanalo jautrio reguliavimas.**

10. Atliekant kanalų kalibravimą nustatytos stiprinimo reikšmės automatiškai įrašomos ir išvardijamos programavimo procedūros paskutiniame meniu lange ([7 Pav.,](#page-21-0) kitame puslapyje). Spustelėkite **Start Run** (pradėti procedūrą).

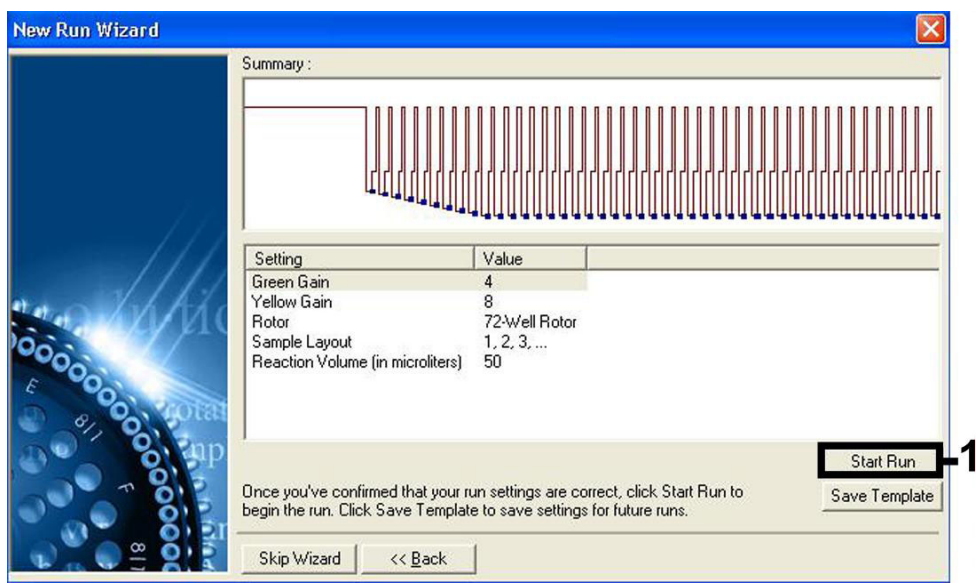

<span id="page-21-0"></span>**Pav. Procedūros pradžia.**

# <span id="page-22-0"></span>Rezultatų vertinimas

### <span id="page-22-1"></span>Kiekio nustatymas

Pridėti kiekio nustatymo etaloniniai tirpalai ("CMV QS 1–4") traktuojami kaip anksčiau gryninti mėginiai ir naudojamas tas pats 20 μl tūris naudojamas tiesiai PCR reakcijoje (nėra reikalingas papildomas ekstrahavimas). Standartinei kreivei "Rotor-Gene Q" instrumentuose sukurti, reikia naudoti visus 4 kiekio nustatymo etaloninius tirpalus ir apibrėžti juos dialogo lange "**Edit Samples**" (Mėginių redagavimas) kaip etaloninius tirpalus su nurodytomis koncentracijomis (žr. instrumento naudotojo vadovą).

**Pastaba**. Siekiant užtikrinti tikslią kiekybinę analizę, primygtinai rekomenduojama pridėti vidinę kontrolinę medžiagą į "CMV RG Master" ir "CMV Mg-Sol", naudojamą kiekybinės analizės etaloniniams tirpalams. Šiuo tikslu pridėkite vidinės kontrolinės medžiagos tiesiai į "CMV RG Master" ir "CMV Mg-Sol", kaip aprašyta protokolo veiksm[e 2b](#page-14-0) [\(15](#page-14-0) psl.), ir naudokite šį pagrindinį mišinį kiekvienam kiekybinės analizės etaloniniam tirpalui (CMV QS 1–4).

**Pastaba**. Kiekybinės analizės etaloniniai tirpalai apibrėžiami kaip kopijos/µl. Šią lygtį reikia taikyti norint konvertuoti standartine kreive nustatytus dydžius į kopijas/ml mėginio medžiagos:

Rezultatas 
$$
\left(\frac{\text{kopijos}}{\text{ml}}\right) = \frac{\text{Rezultatas (kopijos/µl) x eliuavimo tūris (µl)}}{\text{Mėginio tūris (ml)}}
$$

Teoriškai aukščiau pateiktoje lygtyje reikia nurodyti pradinį mėginio tūrį. Į tai reikia atsižvelgti, jei prieš nukleorūgščių ekstrahavimą pakito mėginio tūris (pvz., tūris sumažėjo centrifuguojant arba padidėjo pridėjus išskyrimui reikalingą tūrį).

**Pastaba**. Kiekybinės analizės etaloniniai tirpalai buvo sukalibruoti pagal 1-ąjį tarptautinį žmogaus citomegaloviruso standartą (NIBSC kodas: 09/162) kaip nustatė Pasaulio sveikatos organizacija (PSO).

Norėdami konvertuoti kopijos/ml į IU/ml, naudojant "QIAamp DSP Virus Kit" rinkinį:

### PSO (IU/ml)=2,933 x "artus CMV" (kopijos/ml)

**Pastaba**. QIAamp darbo eigoje kiekybiškai įvertinti mėginiai turi būti tiesiniame QS diapazone nuo 1 x 10<sup>1</sup> iki 1 x 10<sup>4</sup> kopijų/µl. Kiekis negali būti užtikrintas už šio diapazono ribų.

Norėdami konvertuoti kopijos/ml į IU/ml, naudojant "EZ1 DSP Virus Kit" rinkinį kartu su "EZ1 Advanced XL" prietaisu:

#### PSO (IU/ml)=0,794 x "artus CMV" (kopijos/ml)

**Pastaba**. EZ1 darbo eigoje kiekybiškai įvertinti mėginiai turi būti tiesiniame diapazone nuo 3,16E+02 iki 1,00E+08 kopijų/µl. Kiekis negali būti užtikrintas už šio diapazono ribų.

### <span id="page-23-0"></span>**Rezultatai**

Teigiamų ir neigiamų PCR reakcijų pavyzdžiai pateikti [8 Pav.](#page-24-0) [9 Pav.,](#page-24-1) (kitame puslapyje).

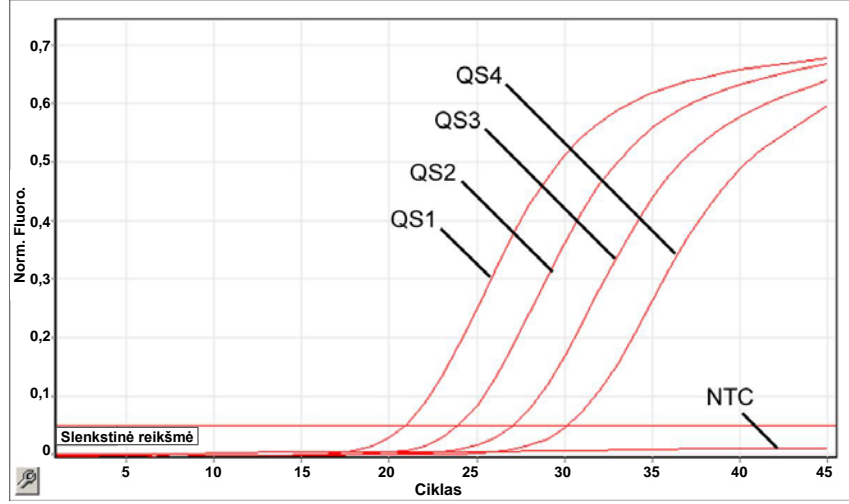

<span id="page-24-0"></span>**8 Pav. Kiekybinės analizės etaloninių tirpalų aptikimas (CMV QS 1–4) fluorescenciniame kanale "Cycling Green".**

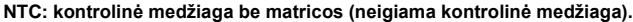

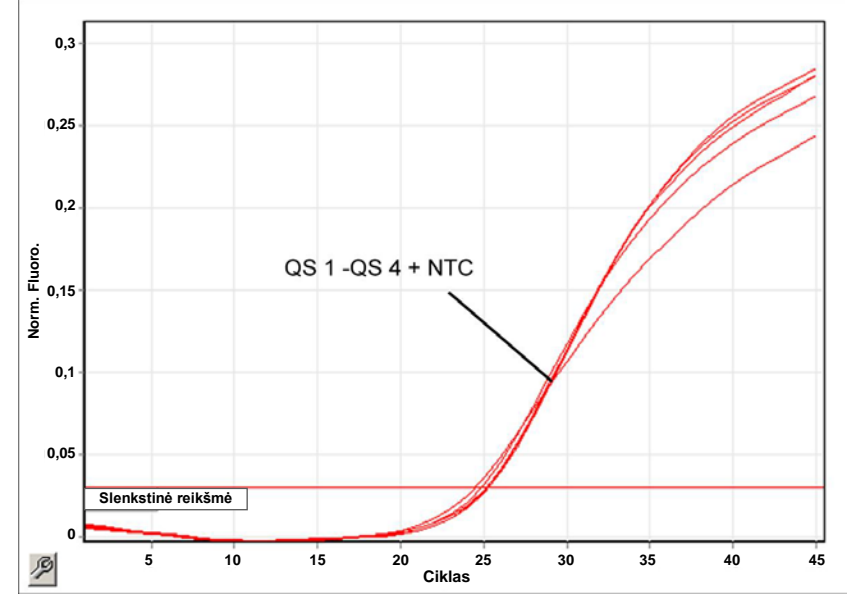

<span id="page-24-1"></span>**9 Pav. Vidinės kontrolinės medžiagos (Internal Control, IC) aptikimas fluorescenciniame kanale "Cycling Yellow", taikant kiekybinės analizės etaloninių tirpalų vienalaikę amplifikaciją (CMV QS 1–4). NTC: kontrolinė medžiaga be matricos (neigiama kontrolinė medžiaga).**

Signalas aptinkamas fluorescenciniame kanale "Cycling Green".

Analizės rezultatas buvo teigiamas: mėginyje yra CMV viruso DNR.

Tokiu atveju signalo aptikimas kanale "Cycling Yellow" nebūtinas, nes didelės CMV DNR (teigiamas signalas kanale "Cycling Green" koncentracijos gali sąlygoti vidinės kontrolinės medžiagos fluorescencinio signalo kanale "Cycling Yellow" sumažėjimą arba nebuvimą (konkurencija).

<span id="page-25-0"></span>Fluorescenciniame kanale "Cycling Green" signalo neaptinkama. Tuo pat metu signalas iš vidinės kontrolinės medžiagos atsiranda "Cycling Yellow" kanale.

CMV DNR mėginyje neaptinkama. Rezultatas gali būti laikomas neigiamu.

Neigiamo CMV viruso PCR atveju aptiktas vidinės kontrolinės medžiagos signalas atmeta PCR slopinimo galimybę.

Signalas neaptinkamas fluorescenciniuose kanaluose "Cycling Green" arba "Cycling Yellow".

Nepavyko gauti rezultatų.

Informacijos apie klaidų šaltinius ir šalinimą pateikiama skyriuje ["Trikčių šalinimo vadovas](#page-41-0)", [42](#page-41-0) psl.

# <span id="page-26-0"></span>Kokybės kontrolė

Vadovaujantis QIAGEN ISO sertifikuota Kokybės valdymo sistema, kiekviena "*artus* CMV RG PCR Kit" rinkinio partija išbandoma pagal nustatytas specifikacijas, siekiant nuolat išlaikyti produktų kokybę.

# <span id="page-26-1"></span>Apribojimai

Reagentai skirti tik "in vitro" diagnostikai.

Produkta turi naudoti personalas, specialiai išmokytas atlikti "in vitro" diagnostines procedūras.

Optimaliems PCR rezultatams užtikrinti reikia griežtai laikytis atitinkamo prietaiso naudotojo vadovo nurodymų.

Reikia atkreipti dėmesį į tinkamumo datas, išspausdintas ant dėžutės ir visų komponentų etikečių. Nenaudokite komponentų, kurių galiojimo laikas baigėsi.

Nors mutacijos pasireiškia retai, tačiau dėl jų ypač atspariose viruso genomo, su kuriuo naudojami rinkinio pradmenys ir (arba) zondai, srityse gali nepavykti nustatyti kiekio arba aptikti viruso. Tyrimo pagrįstumo ir veikimo duomenys reguliariai peržiūrimi.

# <span id="page-27-0"></span>Eksploatacinių savybių charakteristikos

# <span id="page-27-1"></span>Analitinis jautris

Buvo įvertinta "*artus* CMV RG PCR Kit" rinkinio analitinė aptikimo riba ir analitinė aptikimo riba įvertinant gryninimą (jautrio ribos). Analitinė aptikimo riba įvertinus gryninimą nustatoma naudojant CMV teigiamus klinikinius bandinius kartu su konkrečiu ekstrahavimo būdu. Ir priešingai, analitinė aptikimo riba nustatoma nepriklausomai nuo pasirinkto ekstrahavimo metodo, naudojant žinomos koncentracijos CMV viruso DNR.

Siekiant nustatyti analitinį "*artus* CMV RG PCR Kit" rinkinio jautrį, CMV genomo DNR skiedimo serija buvo nustatyta nuo 10 iki nominalių 0,00316 kopijų/µl ir buvo analizuojama "Rotor-Gene" instrumentuose derinant su "*artus* CMV RG PCR Kit" rinkiniu. Per 3 skirtingas dienas atlikti 8 kartotiniai tyrimai. Rezultatai buvo nustatomi taikant statistinę "probit" analizę. Grafinė "Rotor-Gene 6000" "probit" analizės iliustracija pateikta [10 Pav.](#page-28-0) (kitame puslapyje). "artus CMV RG PCR Kit" rinkinio, naudojamo kartu su "Rotor-Gene Q MDx/Q/6000" ir "Rotor-Gene 3000", analitinio aptikimo riba yra 0,36 kopijų/ul (p = 0,05) ir, atitinkamai, 0,24 kopijų/ul (p = 0,05). Tai reiškia, kad yra 95 % tikimybė, kad bus aptiktos 0,36 kopijos/µl arba 0,24 kopijos/µl.

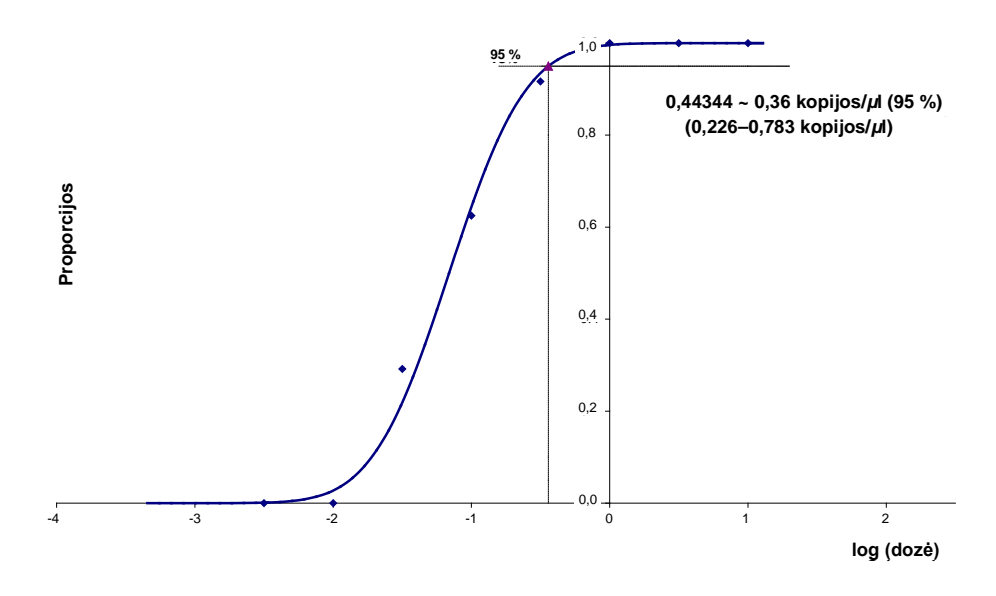

<span id="page-28-0"></span>**10 Pav. "Probit" analizė. CMV ("Rotor-Gene 6000"). "***artus* **CMV RG PCR Kit" rinkinio, naudojamo su "Rotor-Gene 6000", analitinis jautris.**

"*artus* CMV RG PCR Kit" rinkinio analitinis jautris įvertinant gryninimą ("QIAamp DSP Virus Kit" rinkinys) "Rotor-Gene" instrumentuose buvo nustatytas naudojant seriją CMV virusų medžiagos skiedimų nuo 1000 iki vardinės 0,316 CMV kopijų/ml, praturtintų klinikinių plazmos mėginių. Buvo atliktas jų DNR ekstrahavimas naudojant "QIAamp DSP Virus Kit" rinkinį (ekstrahuotas tūris: 0,5 ml, eliuavimo tūris: 60 µl). Kiekvienas iš 8 skiedinių buvo išanalizuotas naudojant "*artus* CMV RG PCR Kit" rinkinį 3 skirtingas dienas 8 kartotiniais tyrimais. Rezultatai buvo nustatomi taikant statistine "probit" analize. Grafinė "probit" analizės iliustracija pateikta [11 pav](#page-29-1) (kitame puslapyje). Naudojant "Rotor-Gene 3000", analitinė "*artus*CMV RG PCR Kit" rinkinio aptikimo riba įvertinus gryninimą lygi yra 57,1 kopijos/ml (p = 0,05). Tai reiškia, kad yra 95 % tikimybė, kad bus aptiktos 57,1 kopijos/ml.

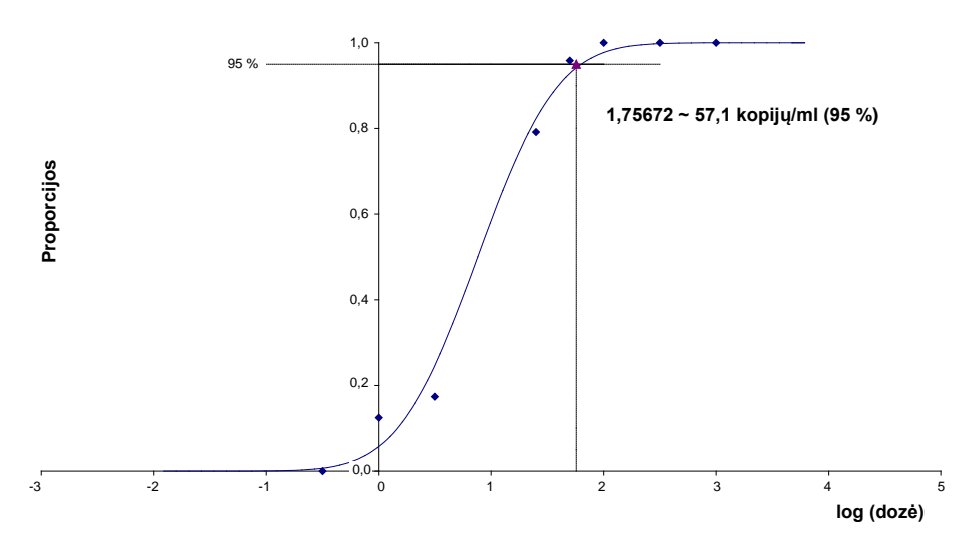

<span id="page-29-1"></span>**11 Pav. "Probit" analizė. CMV ("Rotor-Gene 3000"). "***artus* **CMV RG PCR Kit" rinkinio, naudojamo su "Rotor-**Gene 3000", analitinis jautris įvertinus gryninimą ("QIAamp DSP Virus Kit" rinkinys, QIAGEN).

Analitinis jautris įvertinus gryninimą naudojant "EZ1 DSP Virus Kit" rinkinį (ekstrahavimo tūris: 0,4 ml, eliuavimo tūris: 60 µl) naudojant "*artus* CMV RG PCR Kit" rinkinio "EZ1 Advanced XL" instrumenta su "Rotor-Gene 6000" yra 68,75 kopijos/ml (p = 0,05). Tai reiškia, kad yra 95 % tikimybė, kad bus aptiktos 68,75 kopijos/ml.

### <span id="page-29-0"></span>Tiesinis diapazonas

Tiesinis diapazonas įvertinus gryninimą naudojant "EZ1 DSP Virus Kit" rinkinį (ekstrahavimo tūris: 0,4ml, eliuavimo tūris: 60 µl) buvo nustatytas naudojant "EZ1 Advanced XL" instrumentą analizuojant nuo 4 iki 6 CMV viruso medžiagos pakartojimų skiedimo serijose nuo 3,16E+01 iki 1,00E+08 kopijų/ml.

Grafinė "probit" analizės iliustracija pateikta [12 pav](#page-30-1) (kitame puslapyje).

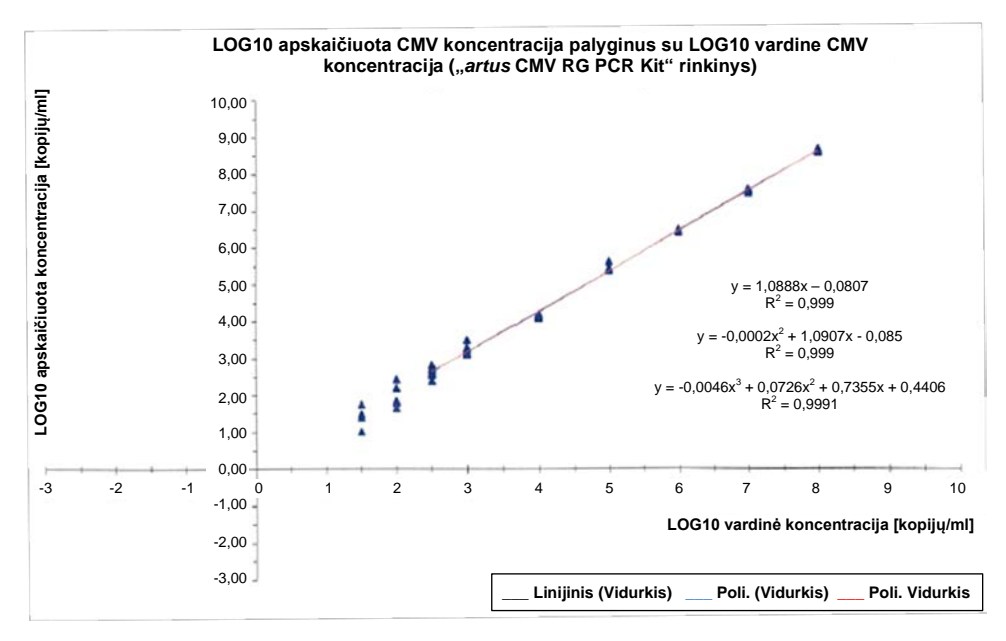

<span id="page-30-1"></span>**12 Pav. "***artus* **CMV RG PCR Kit" rinkinio duomenų rinkinio polinominė regresija, atsižvelgiant į gryninimą ("EZ1 DSP Virus Kit"rinkinys) ant "EZ1 Advanced XL" instrumento. Įtraukiami tiesinės, kvadratinės ir kubinės regresijos modeliai.**

Linijinis "*artus* CMV RG PCR Kit" rinkinio diapazonas, atsižvelgiant į gryninimą naudojant "EZ1 DSP Virus Kit" rinkinį (ekstrakcijos tūris: 0,4ml, eliuavimo tūris: 60 µl), naudojant "EZ1 Advanced XL" instrumentą, yra nuo 3,16E+02 iki 1,00E+08 kopijų/ml.

Pastaba. Linijinis "*artus* CMV RG PCR Kit" rinkinio diapazonas, atsižvelgiant į gryninimą naudojant "QIAamp DSP Virus Kit" rinkinį (ekstrakcijos tūris: 0,4 ml, eliuavimo tūris: 60µl), yra nuo 1,00E+01 iki 1,00E+04 kopijų/µl.

### <span id="page-30-0"></span>Specifiškumas

"*artus* CMV RG PCR Kit" rinkinio specifiškumas yra visų pirma ir geriausiai užtikrinamas parenkant pradmenis ir zondus, taip pat parenkant griežtas reakcijos sąlygas. Pradmenys ir zondai buvo patikrinti, ar nėra galimos homologijos visoms genų bankuose paskelbtoms sekoms, taikant sekos lyginamąją analizę. Taigi visų reikiamų štamų aptikimas buvo užtikrinamas.

Be to, specifiškumas buvo patvirtinamas naudojant 100 skirtingų CMV virusui neigiamų plazmos mėginių. 99 iš šių mėginių neteikė jokių signalų naudojant CMV virusui specifinius pradmenis ir zondus, kurie buvo tiekiami su "CMV RG Master".

**Pastaba**. 1 mėginys, generavęs signalą CMV specifiniuose pradmenyse, ir zondai, kurie taip pat parodė CMV teigiamą rezultatą "*artus* CMV LC" ir "TM RG PCR" rinkiniuose, greičiausiai yra teigiami. Galutinis specifiškumas, pagrįstas 100 individualių donorų mėginių tyrimu, buvo patvirtintas kaip 99,00 % (99/100).

Galimas "*artus* CMV RG PCR Kit" rinkinio kryžminis reaktyvumas buvo bandomas naudojant kontrolinę grupę, nurodytą [5 Lentelėje.](#page-31-0) Nė vienas iš bandytų patogenų nebuvo reaktyvus. -Kryžminis mišrių infekcijų reaktyvumas nepasireiškė.

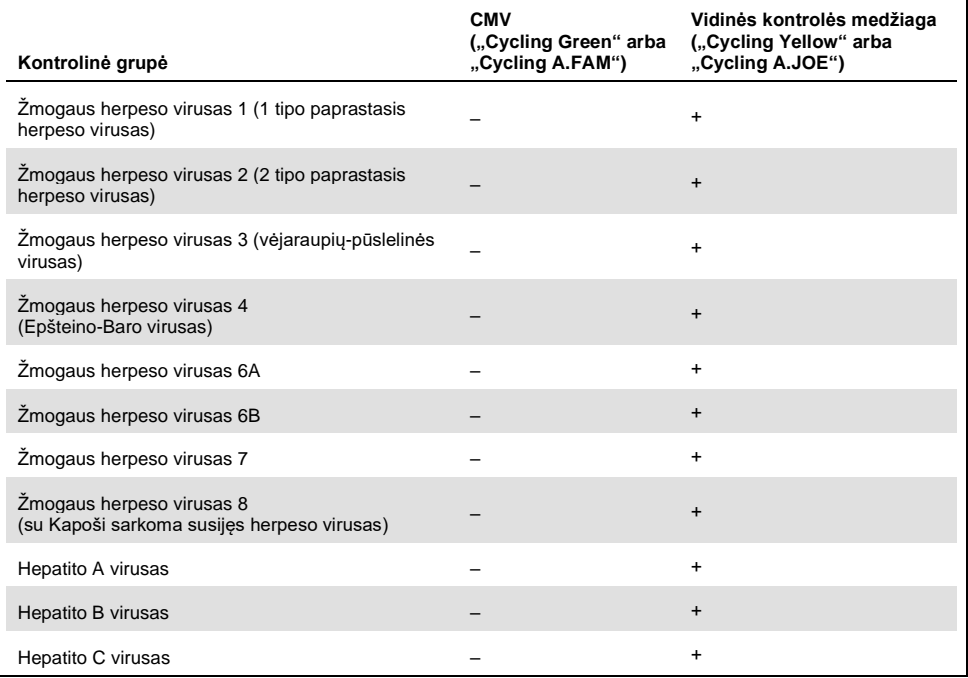

<span id="page-31-0"></span>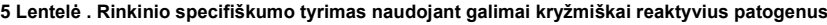

**(lentelės tęsinys kitame puslapyje)**

#### **5 Lentelė (tęsinys iš ankstesnio puslapio)**

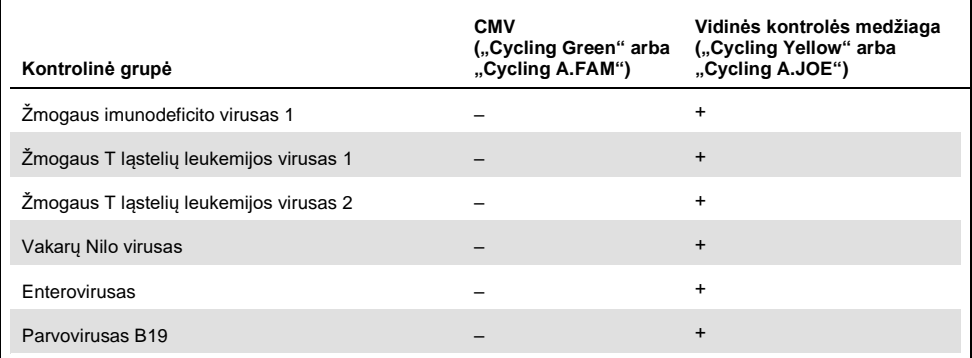

### <span id="page-32-0"></span>Tikslumas

"*artus* CMV RG PCR Kit" rinkinio preciziškumo duomenys gauti "Rotor-Gene" instrumentais; jie leidžia nustatyti bendrą tyrimo variantiškumą. Bendrąją dispersiją sudaro kintamumas tyrimo viduje- (kelių tos pačios koncentracijos mėginių kintamumas vieno eksperimento metu), kintamumas tarp tyrimų- (kelių tyrimo rezultatų kintamumas, kai tyrimą skirtingi operatoriai atlieka skirtingais to paties tipo instrumentais vienoje laboratorijoje) ir kintamumas tarp partijų- (kelių tyrimo rezultatų, naudojant skirtingas partijas, kintamumas). Gauti duomenys buvo naudojami patogenui specifiškos ir vidinės kontrolinės medžiagos PCR standartiniam nuokrypiui, dispersijai ir variacijos koeficientui nustatyti.

"*artus* CMV RG PCR" preciziškumo duomenys gauti taikant mažiausios koncentracijos kiekio nustatymo etaloninį tirpalą (QS 4; 10 kopijų/µl). Bandymas buvo atliekamas 8 kartotiniais tyrimais. Preciziškumo duomenys buvo apskaičiuojami remiantis  $C_T$  reikšmėmis, taikomomis amplifikacijos kreivėms ( $C_T$ : slenksčio ciklas, žr. 6 Lentele, kitame puslapyje). Taip pat kopijų/µl kiekybinės analizės rezultatų preciziškumo duomenys buvo nustatomi naudojant atitinkamas  $C_T$  reikšmes (žr. 7 Lentele, kitame puslapyje). Remiantis šiais rezultatais, bet kurio nurodytos koncentracijos mėginio vidinės kontrolinės medžiagos aptikimo bendra statistinė sklaida yra 1,21 % (C<sub>T</sub>) arba 14,38 % (koncentracija) ir 1,93 % (CT). Šios reikšmės pagrįstos visų atskirų nustatyto kintamumo reikšmių visuma.

#### <span id="page-33-0"></span> $6$  Lentelė. Tikslumo duomenys pagal  $C_T$  reikšmes

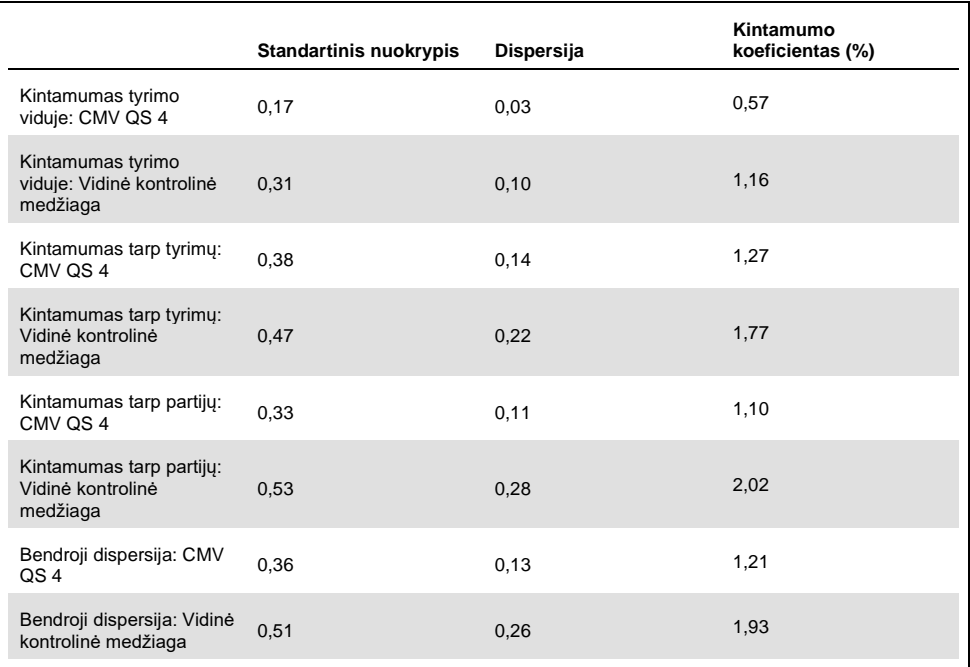

#### <span id="page-33-1"></span>**7 Lentelė . Tikslumo duomenys pagal kiekybinės analizės rezultatus (kopijų/µl)**

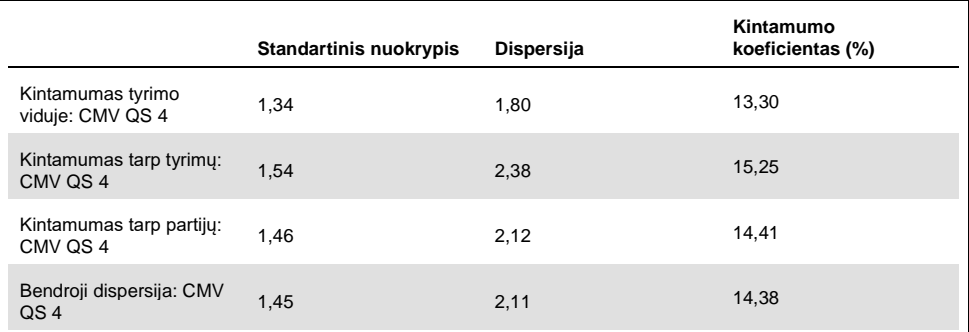

### <span id="page-34-0"></span>Trukdančios medžiagos

CMV DNR buvo įdėta į neigiamą plazmą skirtingose komerciškai prieinamose kraujo surinkimo sistemose su skirtingais antikoaguliantais. Apskaičiuota koncentracija (kopijos/ml, C<sub>T</sub> vidurkis, standartinis nuokrypis, dispersija ir CV % pateiktos [8 Lentelėje](#page-34-1)). Standartinis nuokrypis ir variacijos koeficientas priklauso 5 %, taigi yra ir tolerancijos ribose. Nebuvo nustatytas reikšmingas poveikis PCR dėl įvairių medžiagų.

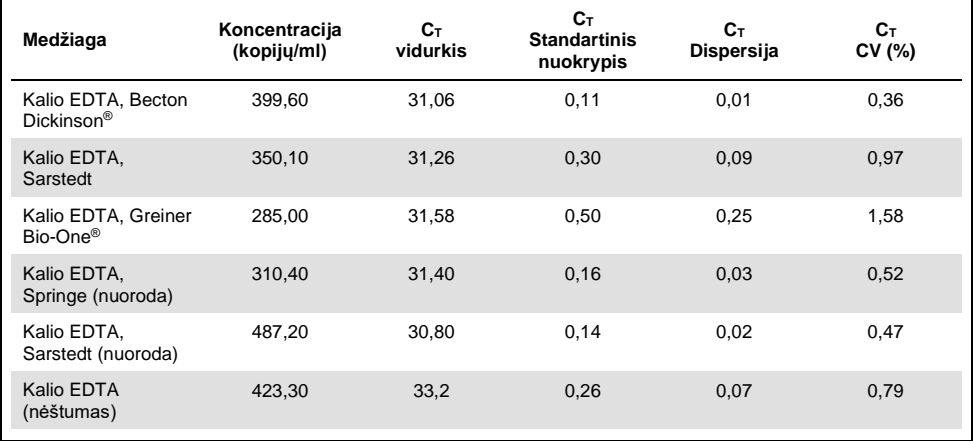

#### <span id="page-34-1"></span>**8 Lentelė . Komercinės kraujo surinkimo sistemos ir antikoaguliantų duomenys**

Endogeninės medžiagos [\(9 Lentelė,](#page-35-0) kitame puslapyje) buvo įmaišytos į CMV teigiamus EDTA plazmos mėginius 3 x LOD ir 10 x LOD. Visi mėginiai buvo sėkmingai aptikti ir jokių trukdžių nepastebėta su mėginiais, kuriuose yra padidėjęs endogeninių inhibitorių (bilirubino, hemoglobino, trigliceridų ir albumino) kiekis.

<span id="page-35-0"></span>**9 Lentelė. Tirtos endogeninės medžiagos**

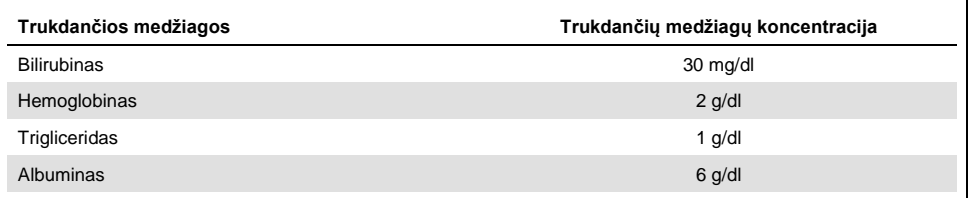

Paprasti vaistai, vartojami transplantacijos sąlygomis, buvo išbandyti 3x viršijus didžiausią koncentraciją po gydomojo vaisto vartojimo, kaip rekomenduojama CLSI® gairėse EP07-A2 (11) (žr. [10 Lentelė\)](#page-35-1). Kiekviena iš šių medžiagų buvo įdėta į CMV-neigiamus ir CMV-teigiamus mėginius, kurie buvo tiriami 4 pakartojimais.

Visos išbandytos egzogeninės medžiagos neparodė reikšmingos įtakos "*artus* CMV RG PCR Kit" rinkinio veikimui.

<span id="page-35-1"></span>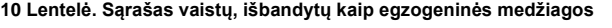

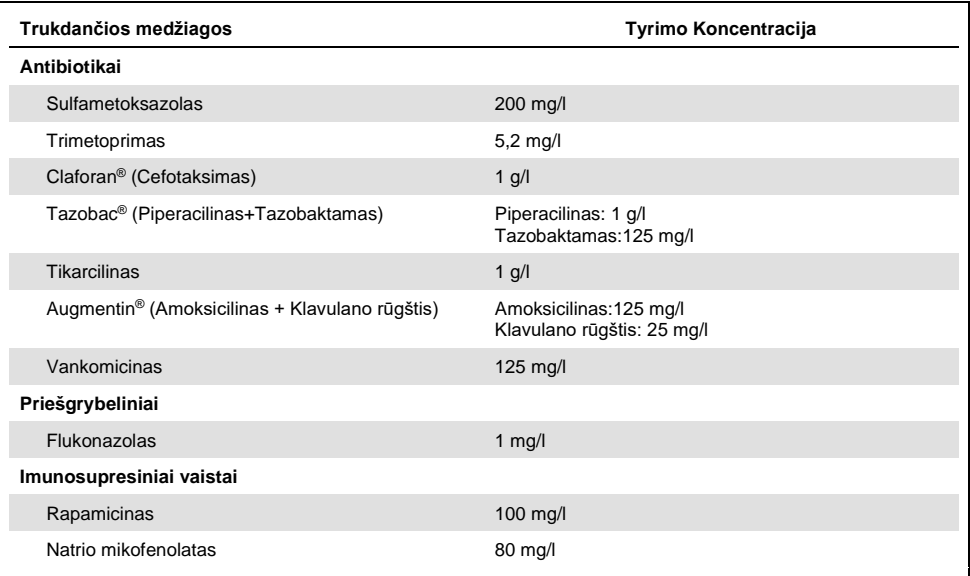

### <span id="page-36-0"></span>Patikimumas

Patikimumo tikrinimas leidžia nustatyti bendrą "*artus* CMV RG PCR Kit" rinkinio klaidų dažnį. Į 100 CMV neigiamų plazmos mėginių buvo įdėta galutinės 170 kopijų/ml (maždaug triskart už analitinio jautrio ribą didesnė koncentracija) koncentracijos CMV. Po ekstrahavimo naudojant "QIAamp DSP Virus Kit" rinkinį šie mėginiai buvo analizuojami naudojant "*artus* CMV RG PCR Kit" rinkinį. Visų CMV mėginių klaidų dažnis buvo 0 %. Be to, vidinės kontrolinės medžiagos patikimumas buvo vertinamas gryninant ir analizuojant 100 CMV-neigiamų plazmos mėginių. Taigi "*artus* CMV RG PCR Kit" rinkinio patikimumas yra ≥99 %.

### <span id="page-36-1"></span>Atkartojamumas

Atkartojamumo rezultatai leidžia reguliariai įvertinti "*artus* CMV RG PCR Kit" rinkinio veikimą ir palyginti efektyvumą su kitais produktais. Jie gaunami dalyvaujant nustatytose kvalifikacijos patikrinimo programose.

Be dalyvavimo nustatytose kvalifikacijos programose, 10 narių CMV skydelis [\(11 Lentelė](#page-36-2)) buvo išbandytas 3 išorinėse laboratorijose, naudojant "EZ1 DSP Virus Kit" rinkinį, kartu su "EZ1 Advanced XL" instrumentu, siekiant išvalyti nukleorūgštį, ir "*artus* RG PCR Kit" rinkinį, kad būtų galima ištirti DNR eliuatą.

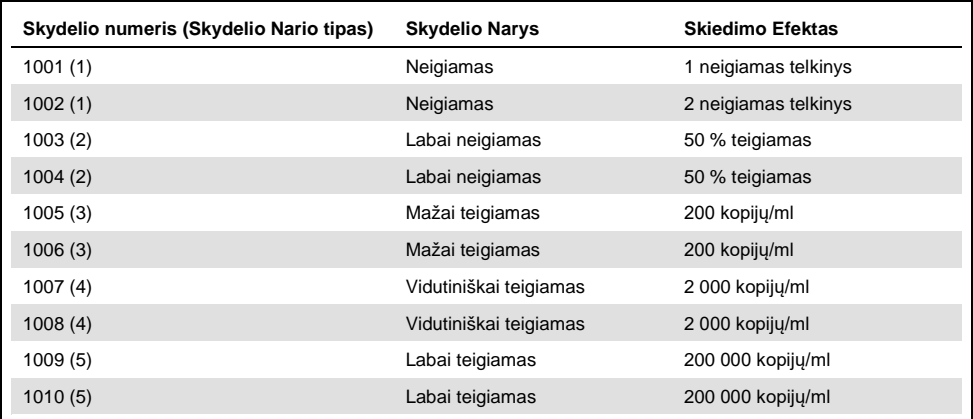

#### <span id="page-36-2"></span>**11 Lentelė. CMV Skydelio Elementų Santrauka**

10 narių grupę po 2 egzempliorius kiekvieną dieną 6 dienas kiekvienoje laboratorijoje tyrė 2 operatoriai, naudodami 3 reagentų rinkinio partijas. Taigi 20 mėginių, padaugintų iš 2 operatorių 6 dienas 3 vietose, yra 720 duomenų taškų.

Nustatyta, kad mėginių, kurių koncentracija yra nuo 200 kopijų/ml iki 200 000 kopijų/ml, bendras "*artus* CMV RGQ MDx" testo atkartojamumas yra ≤12 % CV [\(12 Lentelė](#page-37-0))

| skydelio_nario_tipas | Stebimy<br>skaičius | <b>Vidurkis</b> | Mediana | <b>Standartinis</b><br><b>Nuokrypis</b> | Variacijos<br>koeficiento<br>(CV) procentas | <b>Minimalus</b> |
|----------------------|---------------------|-----------------|---------|-----------------------------------------|---------------------------------------------|------------------|
|                      | 144                 | 0.02            | 0.00    | 0,158                                   | 849.84                                      | 0,00             |
| 2                    | 144                 | 0,68            | 0,83    | 0,630                                   | 92,19                                       | $-0,10$          |
| 3                    | 144                 | 1.91            | 1,95    | 0,226                                   | 11,83                                       | 0,98             |
| $\overline{4}$       | 144                 | 2,96            | 2,96    | 0,168                                   | 5,68                                        | 2,16             |
| 5                    | 144                 | 5,03            | 5,03    | 0,091                                   | 1,80                                        | 4,75             |

<span id="page-37-0"></span>**12 Lentelė. Bendra suvestinė (kiekvieno skydelio nario tipas) – nustatyti vidurkiai**

Bendroji log10 IU/ml verčių procentinio nuokrypio ir standartinio nuokrypio suvestinė kiekvienai iš 5 skydų partijai, laboratorijai, operatoriui, dienai, tarp skirtingų analizių ir vienoje analizėje pateikiam[a 13 Lentelėje](#page-38-1) (kitame puslapyje).

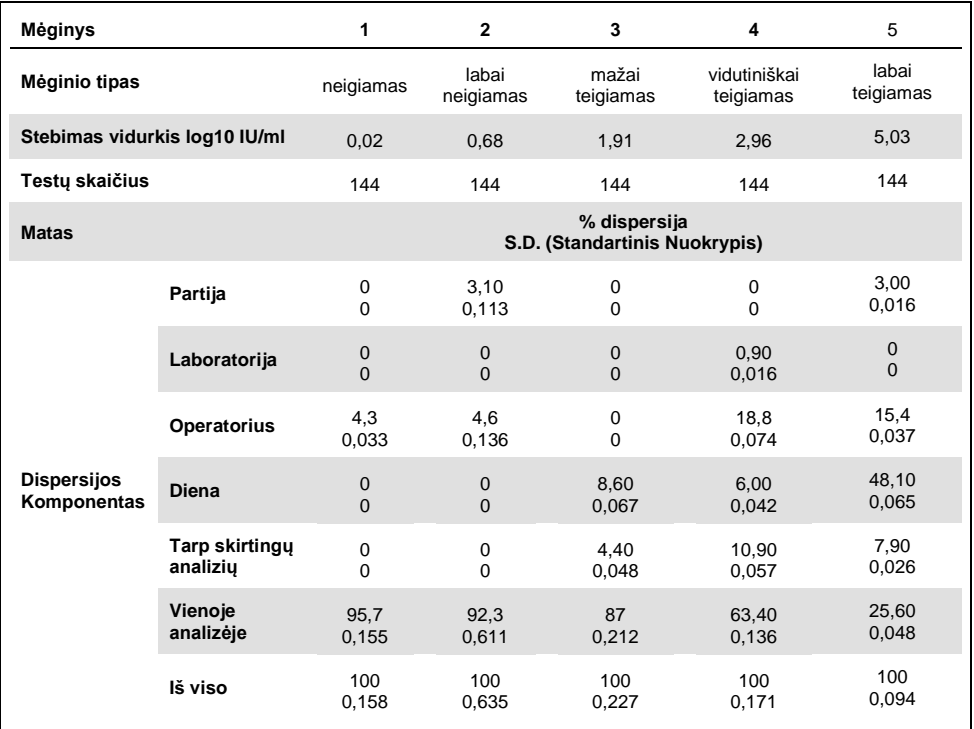

#### <span id="page-38-1"></span>**13 Lentelė. Bendra dispersijos ir standartinio nuokrypio santrauka**

### <span id="page-38-0"></span>Diagnostinis Įvertinimas

"*artus* CMV RG PCR" rinkinys buvo įvertintas atliekant tyrimą, kuriame "*artus* CMV RG PCR Kit" rinkinys buvo lyginamas su "COBAS® AMPLICOR® CMV MONITOR®" testu. Buvo išanalizuoti 156 retrospektyvūs ir perspektyvūs klinikiniai EDTA plazmos mėginiai. Visi pavyzdiniai mėginiai prieš tai buvo išanalizuoti kaip teigiami arba neigiami naudojant COBAS AMPLICOR CMV MONITOR įprastos diagnostikos metu.

CMV DNR, skirta testuoti "*artus* CMV RG PCR Kit" rinkinį, buvo atskirta naudojant "QIAamp DSP Virus Kit" rinkinį, naudojant "*artus* CMV RG PCR Kit" rinkinio vidinę kontrolinę medžiagą, pridėjus prie atskyrimo, ir analizė buvo atlikta naudojant "Rotor-Gene 3000". "COBAS AMPLICOR CMV MONITOR Test" skirti mėginiai buvo apdoroti ir išanalizuoti laikantis gamintojo instrukcijų, pateiktų įdėtiniame pakuotės lapelyje.

Visi 11 mėginių, kurie testuojant "COBAS AMPLICOR CMV MONITOR Test" buvo nustatyti kaip teigiami, taip pat buvo teigiami naudojant "*artus* CMV RG PCR Kit" rinkinį. 123 iš 145 mėginių, kurie testuojant "COBAS AMPLICOR CMV MONITOR Test" buvo nustatyti kaip neigiami, taip pat buvo neigiami naudojant "*artus* CMV RG PCR Kit" rinkinį. Buvo gauti 22 neatitinkantys rezultatai ([14 Lentelė](#page-39-0)).

<span id="page-39-0"></span>**14 Lentelė. Lyginamojo patvirtinimo tyrimo rezultatai**

|                                    |   | "COBAS AMPLICOR CMV MONITOR Test" |     |         |
|------------------------------------|---|-----------------------------------|-----|---------|
|                                    |   |                                   |     | Iš viso |
| "artus CMV RG PCR<br>Kit" rinkinys |   |                                   | 22  | 33      |
|                                    | - |                                   | 123 | 123     |

Jeigu "COBAS AMPLICOR CMV MONITOR Test" rezultatai naudojami kaip etaloniniai, visų "*artus* CMV RG PCR Kit" rinkinio mėginių diagnostinis jautris yra 100 %, o diagnostikos specifiškumas yra 84,8 %.

Dar kartą ištyrus 22 neatitinkančius mėginius buvo patvirtinti "*artus* PCR" rinkinių rezultatai. Todėl gali būti vertinama, kad neatitikimas pagrįstas didesniu "*artus* CMV RG PCR Kit" rinkinio jautriu.

# <span id="page-40-0"></span>Literatūra

1. Plosa E.J., Esbenshade J.C., Fuller M.P., and Weitkamp J.H. (2012). Cytomegalovirus Infection. Pediatr. Rev. **33**, 156-163.

2. Furui Y., Satake M., Hoshi Y., Uchida S., Suzuki K,. and Tadokoro K. (2013). Cytomegalovirus (CMV) seroprevalance in Japanese blood donors and high detection frequency of CMV DNA in elderly donors. Transfusion. **53**, 2190-2197.

3.Atabani, S.F., et al. (2012). Cytomegalovirus replication kinetics in solid organ transplant recipients managed by preemptive therapy. Am. J. Transplant. **12**, 2457-2464.

4. Enders G., Daiminger A., Bäder U., Exler S., and Enders M. (2011). Intrauterine transmission and clinical outcome of 248 pregnancies with primary cytomegalovirus infection in relation to gestational age. J. Clin. Virol. **52**, 244-246.

5. Kotton, C.N., et al. (2018). The Third International Consensus Guidelines on the Management of Cytomegalovirus in Solid-organ Transplantation. Transplantation. **102**, 900-931.

6. Lancini D, Faddy H.M., Flower R., and Hogan C. (2014). Cytomegalovirus disease in immunocompetent adults. Med. J. Aust. **201**, 578-580.

7. Eddleston M, Peacock S, Juniper M, and Warrell DA. (1997). Severe cytomegalovirus infection in immunocompetent patients. Clin. Infect. Dis. **24**, 52-56.

8. Mackay, I.M. (2004). Real-time PCR in the microbiology laboratory. Clin. Microbiol. Infect. **10**, 190-212.

9. Nesbitt S.E., Cook L., Jerome K.R. (2004). Cytomegalovirus quantitation by real-time PCR is unaffected by delayed separation of plasma from whole blood. **42**, 1296-1297.

10. Abdul-Ali D., Kraft C.S., Ingersoll J., Frempong M., Caliendo A.M. (2011). Cytomegalovirus DNA stability in EDTA Anti-Coagulated Whole Blood and Plasma Samples. J. Clin. Virol. **52**, 222-224

11. Clinical and Laboratory Standards Institute (CLSI). (2005). Interference Testing in Clinical Chemistry: Approved Guideline – Second Edition. CLSI Document EP07-A2. Wayne, PA: Clinical and Laboratory Standards Institute (formerly NCCLS).

# <span id="page-41-0"></span>Trikčių šalinimo vadovas

Šis trikčių šalinimo vadovas gali būti naudingas šalinant atsiradusias problemas. Daugiau informacijos rasite mūsų techninės pagalbos centro svetainės puslapyje "Dažniausiai užduodami klausimai" (Frequently Asked Questions, FAQ) adresu **[www.qiagen.com/FAQ/FAQList.aspx](http://www.qiagen.com/FAQ/FAQList.aspx)**.

**Jokio signalo naudojant teigiamas kontrolines medžiagas (CMV QS 1–4) fluorescenciniame kanale** 

**Pastabos ir pasiūlymai**

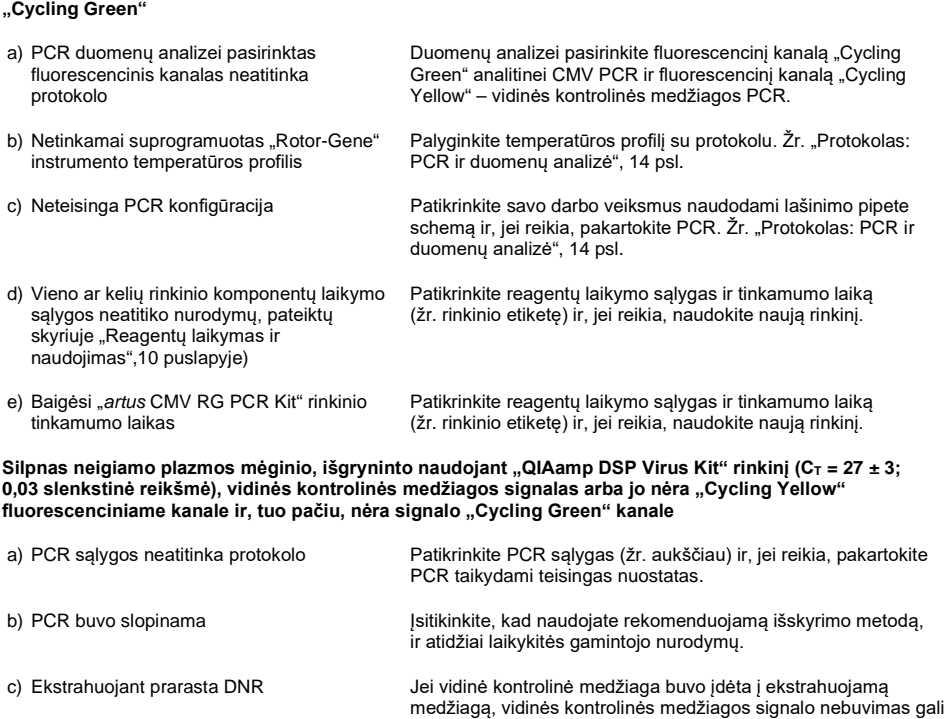

rodyti DNR praradimą ekstrahavimo metu. Įsitikinkite, kad naudojate rekomenduojamą ekstrahavimo būdą (žr. skyrių "[DNR](#page-11-1)  [išskyrimas", 12](#page-11-1) psl.) ir atidžiai laikykitės gamintojo nurodymų.

#### **Pastabos ir pasiūlymai**

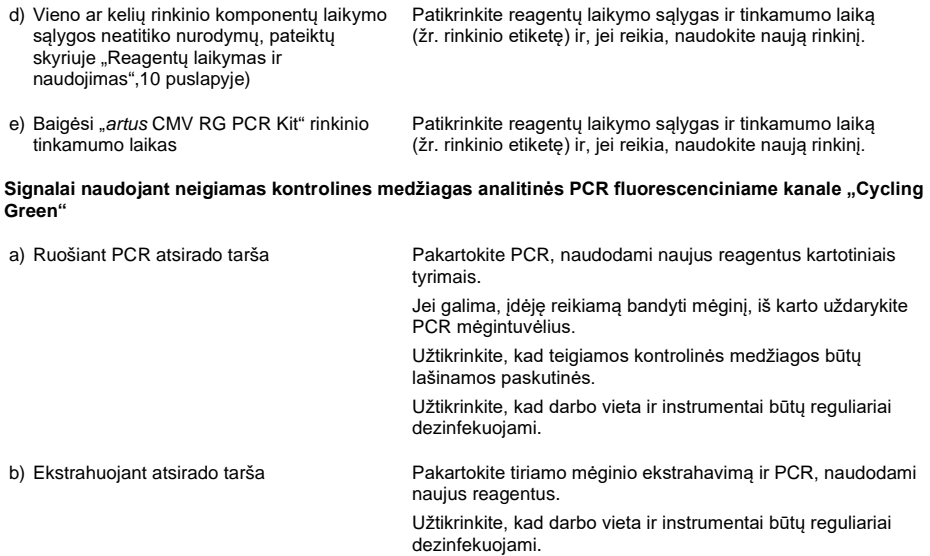

# <span id="page-43-0"></span>**Simboliai**

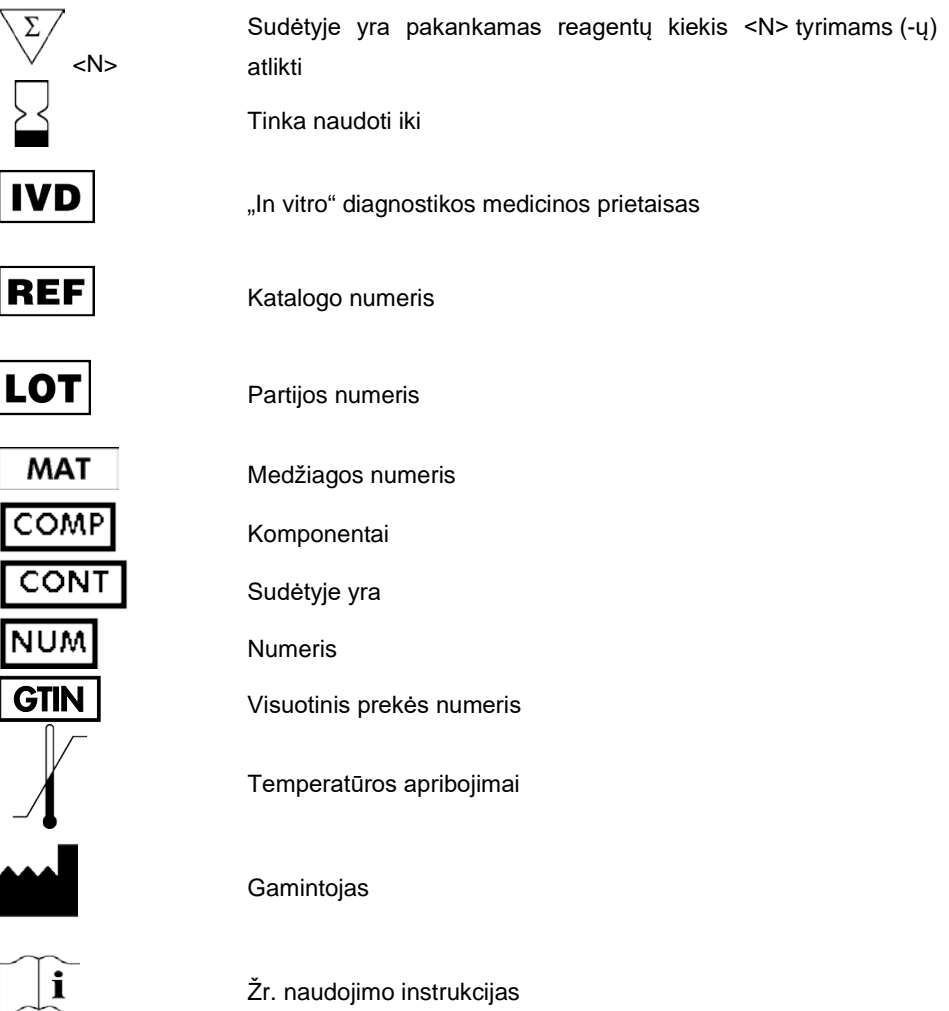

# <span id="page-44-0"></span>Užsakymo informacija

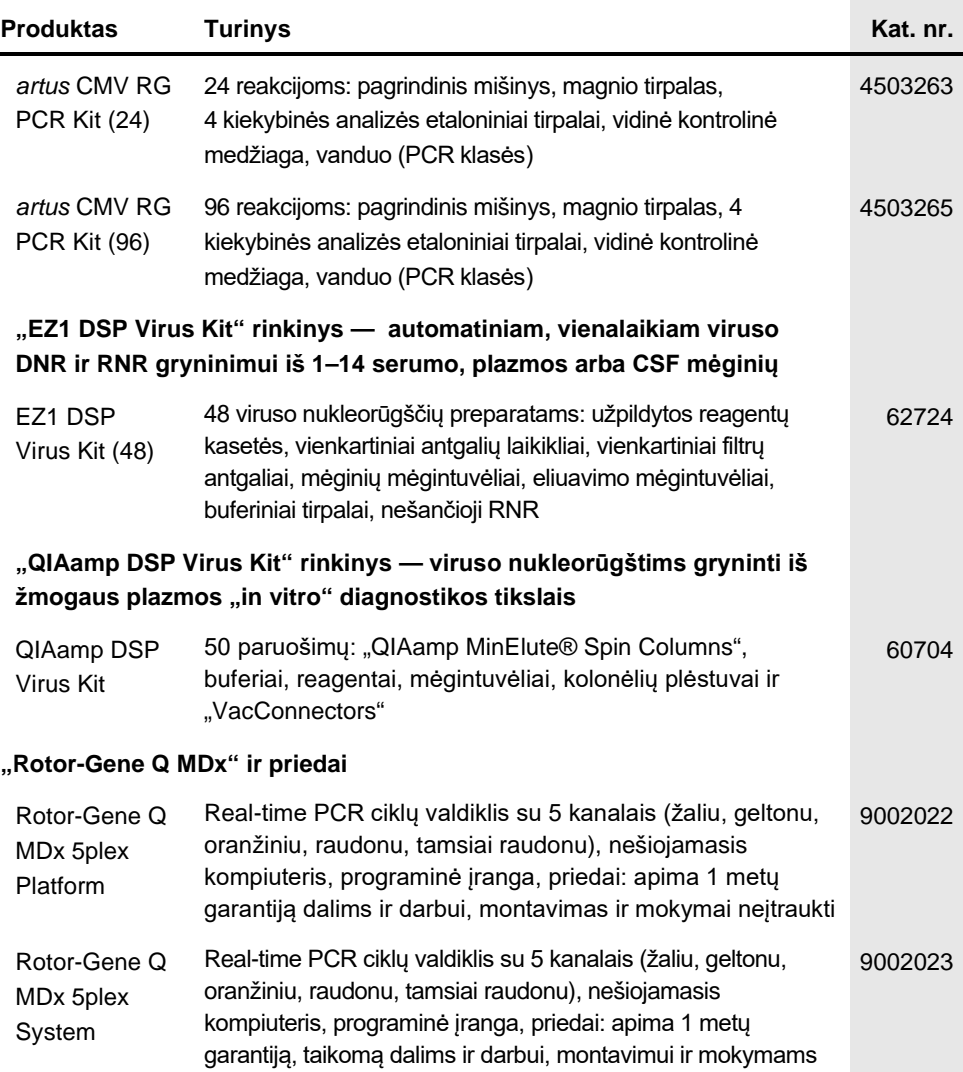

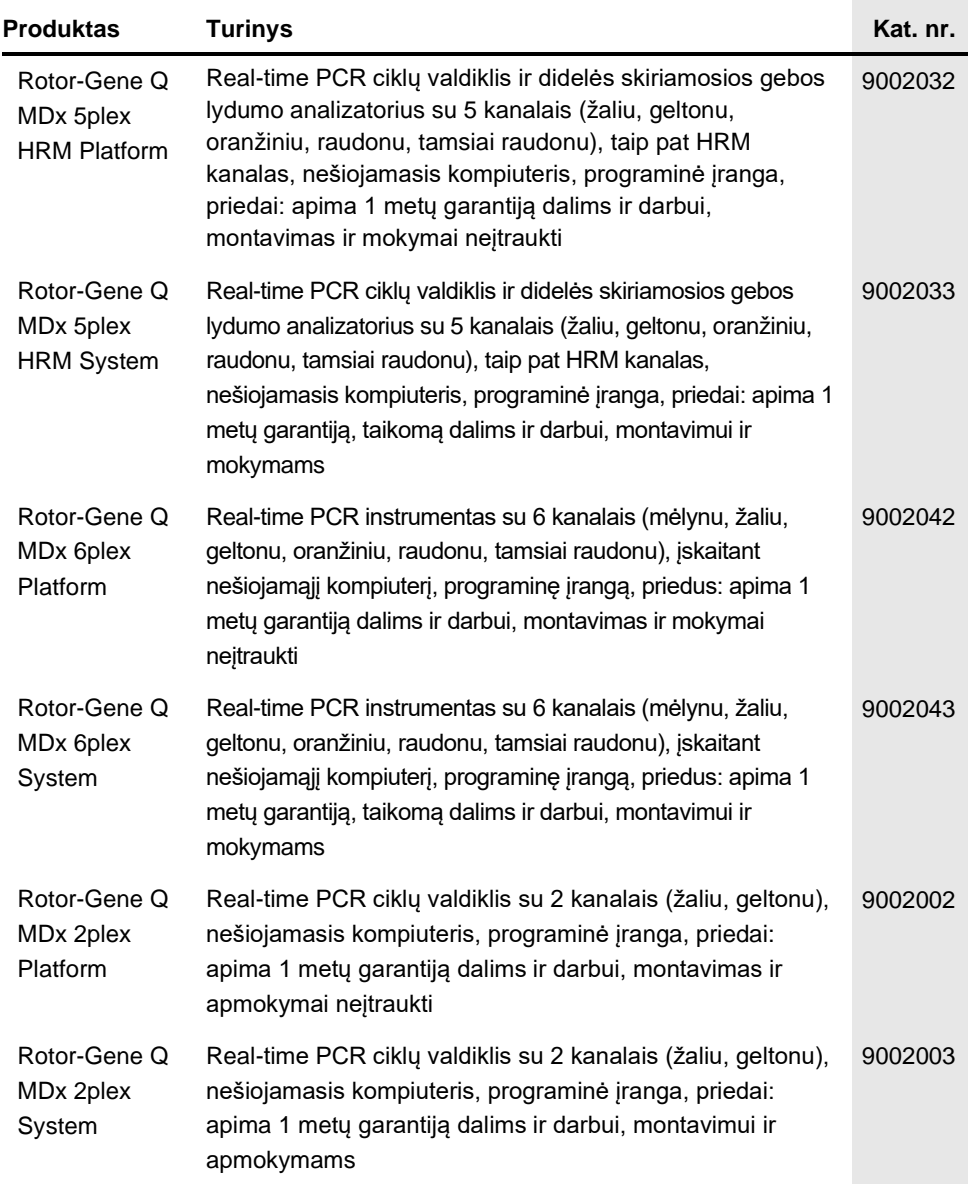

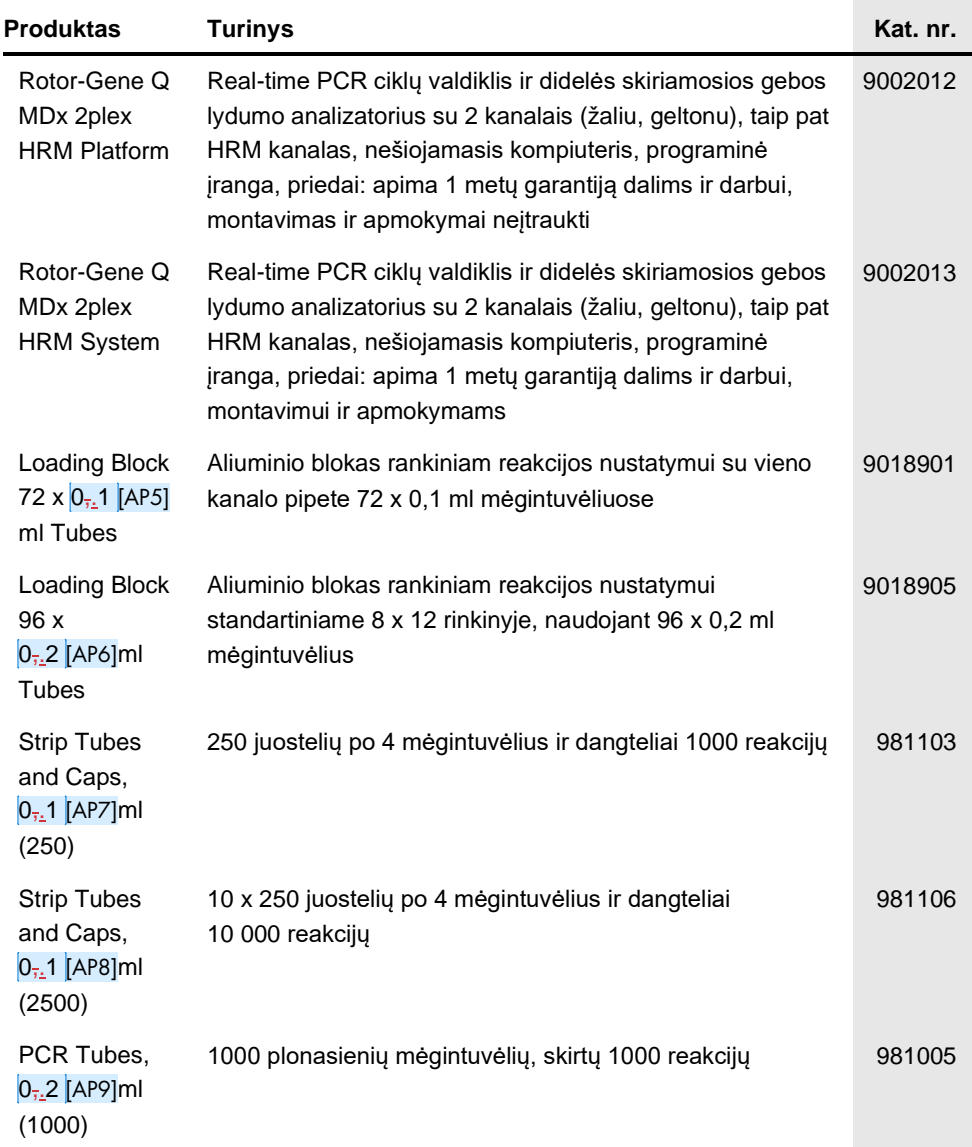

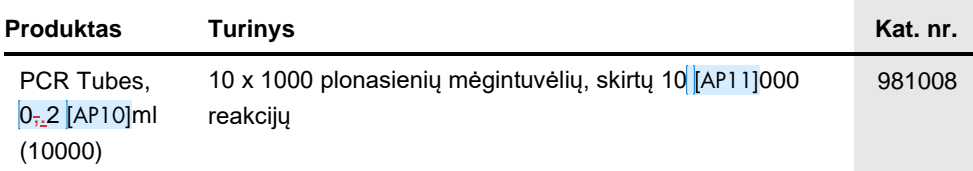

Naujausia informacija apie licencijavimą ir tam tikrų gaminių garantinių įsipareigojimų ribojimą pateikta atitinkamame QIAGEN rinkinio vadove arba naudotojo vadove. QIAGEN rinkinių vadovai arba naudotojo vadovai pasiekiami svetainėje **[www.qiagen.com](http://www.qiagen.com/)** arba galite jų paprašyti QIAGEN techninės priežiūros skyriaus ar vietinio platintojo.

 $\mathsf{l}$ 

# <span id="page-49-0"></span>Dokumento peržiūrų istorija

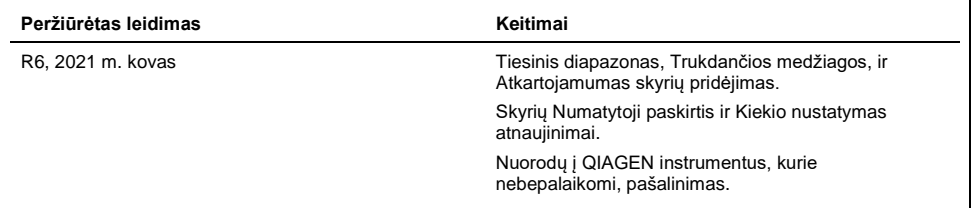

#### **"***artus* **CMV RG PCR Kit" ribotosios licencijos sutartis**

Naudodamas šį produktą pirkėjas ar naudotojas sutinka su šiomis sąlygomis:

- 1. Produktą galima naudoti tik vadovaujantis protokolais, pateiktais su šiuo produktu, šiuo vadovu ir tik su rinkinyje esančiais komponentais. QIAGEN nesuteikia jokios intelektinės nuosavybės licencijos naudoti ar įtraukti pridėtus šio rinkinio komponentus su į šį rinkinį neįeinančiais komponentais, išskyrus aprašytus protokoluose, pateiktuose su šiuo produktu, šiame vadove ir papildomuose protokoluose, kuriuos galima rasti [www.qiagen.com.](http://www.qiagen.com/) QIAGEN naudotojams pateikiami keli papildomi protokolai. Sie protokolai nebuvo kruopščiai patikrinti arba optimizuoti QIAGEN. QIAGEN neteikia garantijų, kad šie protokolai<br>nepažeidžia trečiųjų šalių teisių.
- 2. Išskyrus licencijose nurodytus atvejus, "QIAGEN" nesuteikia garantijos, kad šis rinkinys ir (arba) jo naudojimas nepažeis trečiųjų šalių teisių.
- 3. Rinkiniui ir jo komponentams suteikta licencija naudoti vieną kartą; pakartotinai naudoti, atnaujinti ar perparduoti negalima.
- 4. "QIAGEN" aiškiai atsisako bet kokių kitų išreikštų ar numanomų licencijų, išskyrus aiškiai nurodytas licencijas.
- 5. Rinkinio pirkėjas ir naudotojas sutinka nesiimti ir neleisti niekam kitam imtis veiksmų, kurie galėtų paskatinti arba palengvinti viršuje nurodytus draudžiamus<br>veiksmus. "QIAGEN" gali priversti vykdyti šios Ribotosios l išlaidas advokatams, pateikusi ieškinį dėl šios Ribotosios licencinės sutarties vykdymo arba su šiuo rinkiniu ir (arba) jo komponentais susijusių teisių į savo intelektinę nuosavybę.

Atnaujintas licencijos sąlygas rasite www.giagen.com

Šio gaminio įsigijimas leidžia pirkėjui jį naudoti žmogaus mėginių "in vitro" diagnostikos tikslais. Joks bendras patentas ar kita licencija, išskyrus šią konkrečią įsigijimo suteikiamą teisę, nesuteikiama.

Prekių ženklai: QIAGEN®, Sample to Insight®, QIAamp®, artus®, EZ1®, MinElute®, Rotor-Gene® (QIAGEN Group); CLSI®, (Clinical Laboratory and Standards, Inc.);<br>Augmentin® (Glaxo Group Limited); Tazobac® (Pfizer Inc.); AMPLIC (Thermo Fisher Scientific).

HB-0046-008 1123965 R6 2021-03 © 2021 "QIAGEN", visos teisės saugomos.

Užsakymas **[www.qiagen.com/shop](http://www.qiagen.com/shop)** | Techninė pagalba **[support.qiagen.com](http://support.qiagen.com/)** | Svetainė **[www.qiagen.com](http://www.qiagen.com/)**